# Capitolo 1 Introduzione

#### Nota per l'utilizzo:

Abbiamo preparato queste slide con l'intenzione di renderle disponibili a tutti (professori, studenti, lettori). Sono in formato PowerPoint in modo che voi possiate aggiungere e cancellare slide (compresa questa) o modificarne il contenuto in base alle vostre esigenze.

Come potete facilmente immaginare, da parte nostra abbiamo fatto *un sacco* di lavoro. In cambio, vi chiediamo solo di rispettare le seguenti condizioni:

 $\Box$  se utilizzate queste slide (ad esempio, in aula) in una forma sostanzialmente inalterata, fate riferimento alla fonte (dopo tutto, ci piacerebbe che la gente usasse il nostro libro!)

 $\Box$  se rendete disponibili queste slide in una forma sostanzialmente inalterata su un sito web, indicate che si tratta di un adattamento (o di una copia) delle nostre slide, e inserite la nota relativa al copyright.

*Thanks and enjoy!* JFK/KWR

All material copyright 1996-2007 J.F Kurose and K.W. Ross, All Rights Reserved

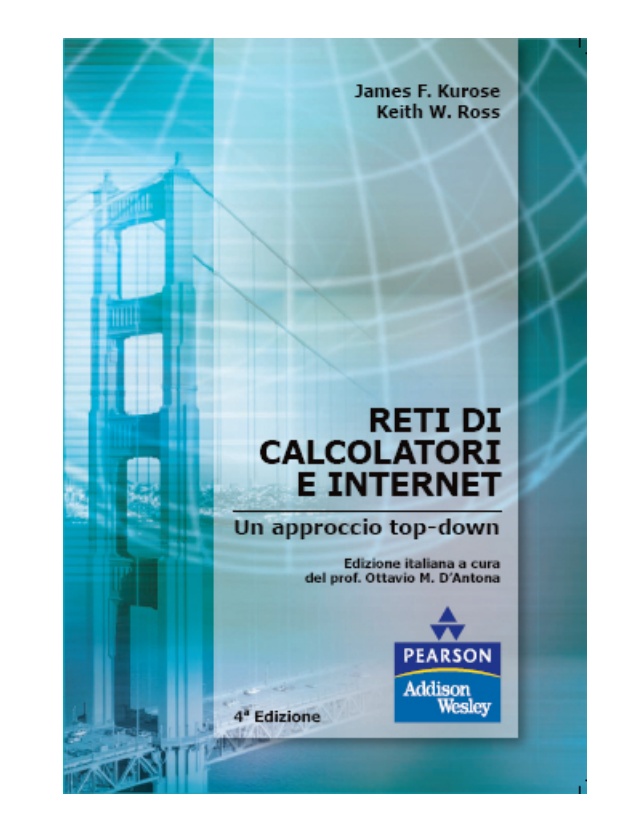

Reti di calcolatori e Internet: Un approccio top-down

> 4a edizione Jim Kurose, Keith Ross

Pearson Paravia Bruno Mondadori Spa ©2008

# Capitolo 1: Introduzione

#### Obiettivi:

- **u** introdurre la terminologia e i concetti di base
- **gli approfondimenti** arriveranno nei capitoli successivi
- u approccio:
	- usare Internet come fonte di esempi

#### Panoramica:

- □ cos'è Internet?
- cos'è un protocollo?
- ai confini della rete: host, reti di accesso, mezzi trasmissivi
- il nucleo della rete: commutazione di circuito e commutazione di pacchetto, struttura di Internet
- $\Box$  prestazioni: ritardi, perdite e throughput
- sicurezza
- livelli di protocollo, modelli di servizio
- un po' di storia

# Capitolo 1: roadmap

### 1.1 Cos'è Internet?

- 1.2 Ai confini della rete
	- sistemi terminali, reti di accesso, collegamenti
- 1.3 Il nucleo della rete
	- commutazione di circuito e di pacchetto, struttura della rete
- 1.4 Ritardi, perdite e throughput nelle reti a commutazione di pacchetto
- 1.5 Livelli di protocollo e loro modelli di servizio
- 1.6 Reti sotto attacco: la sicurezza
- 1.7 Storia del computer networking e di Internet

# Che cos'è Internet?

 $\mathcal{L}$  PC

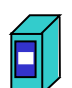

 Milioni di dispositivi collegati: **host = sistema terminale**

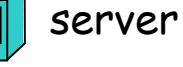

- Portatile
- $\Box$  applicazioni di rete

satellite

 $\Box$  collegamenti

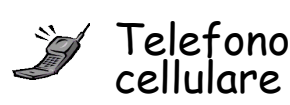

Punti di accesso

Collegam. cablato

 Frequenza di trasmissione = **ampiezza di banda**

elettromagnetiche,

nd router: instrada i pacchetti verso la loro destinazione finale

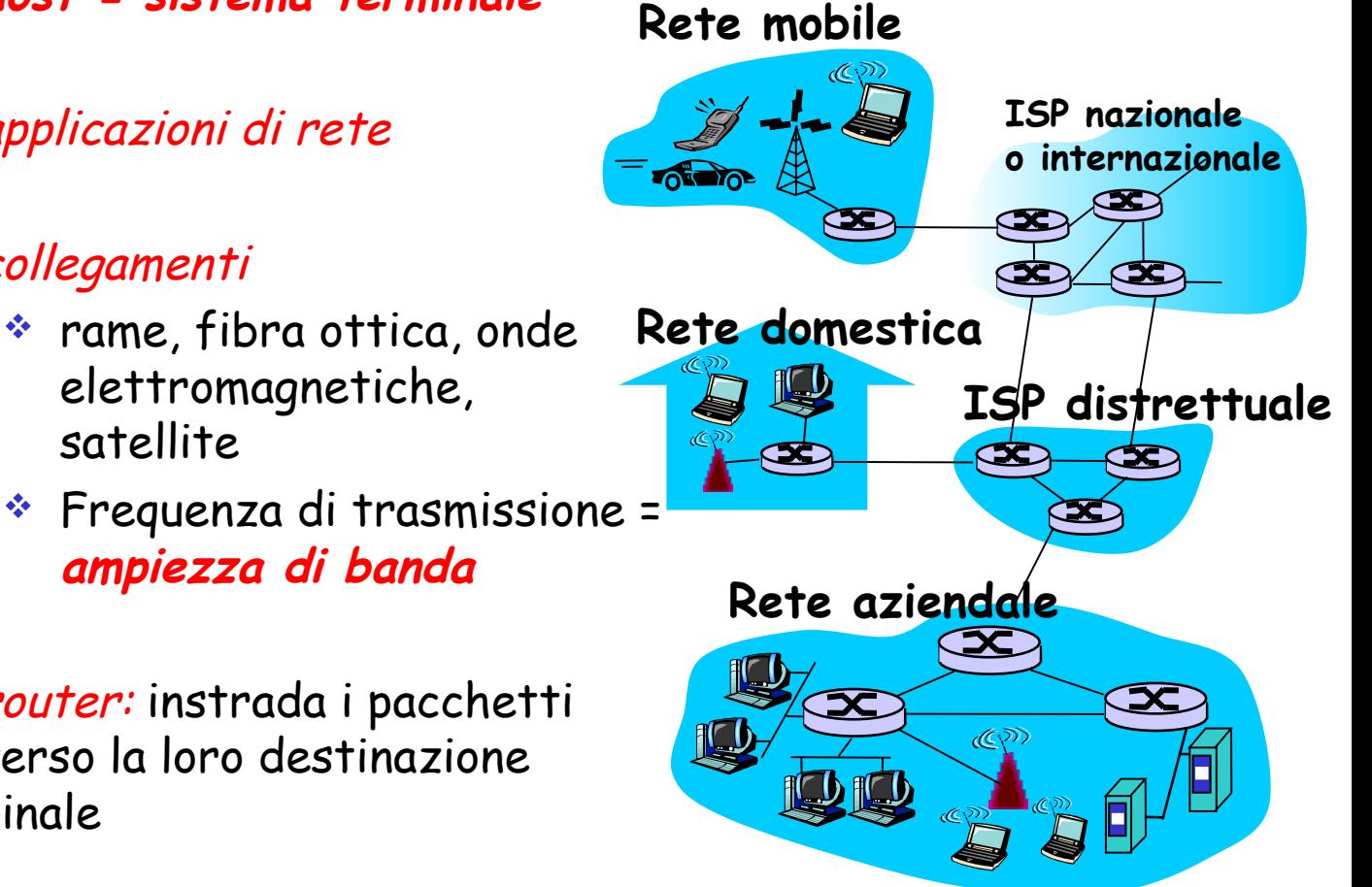

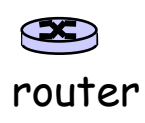

# Oggi Internet è anche...

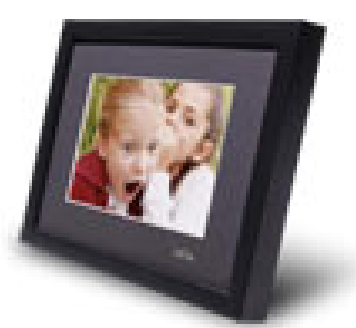

Cornice IP http://www.ceiva.com/

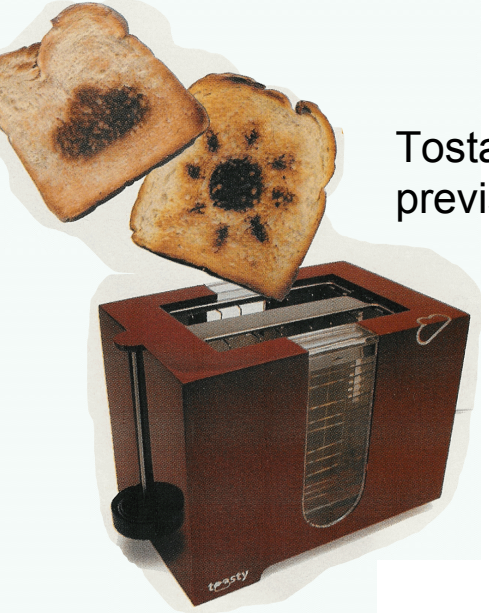

Tostapane Web + previsioni del tempo

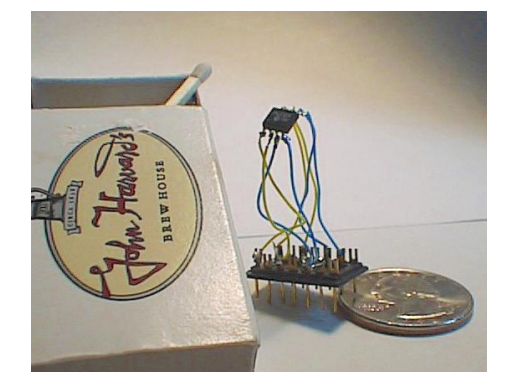

Il web server più piccolo del mondo http://www-ccs.cs.umass.edu/~shri/iPic.html

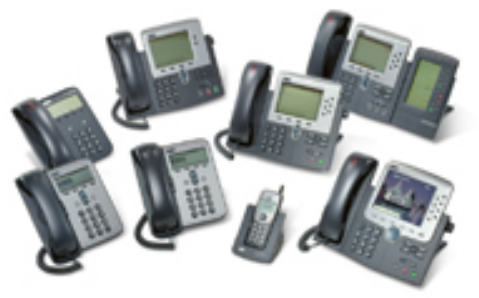

Telefonia Internet

# Che cos'è Internet

- □ Un *protocollo* definisce il formato e l'ordine dei messaggi scambiati fra due o più entità in comunicazione
	- es.: TCP, IP, HTTP, Skype, Ethernet
- Internet: "rete delle reti"
	- struttura gerarchica
	- Internet pubblica e intranet private
- **Standard Internet**
	- **EXEC: Request for comments**
	- \* IETF: Internet Engineering Task Force

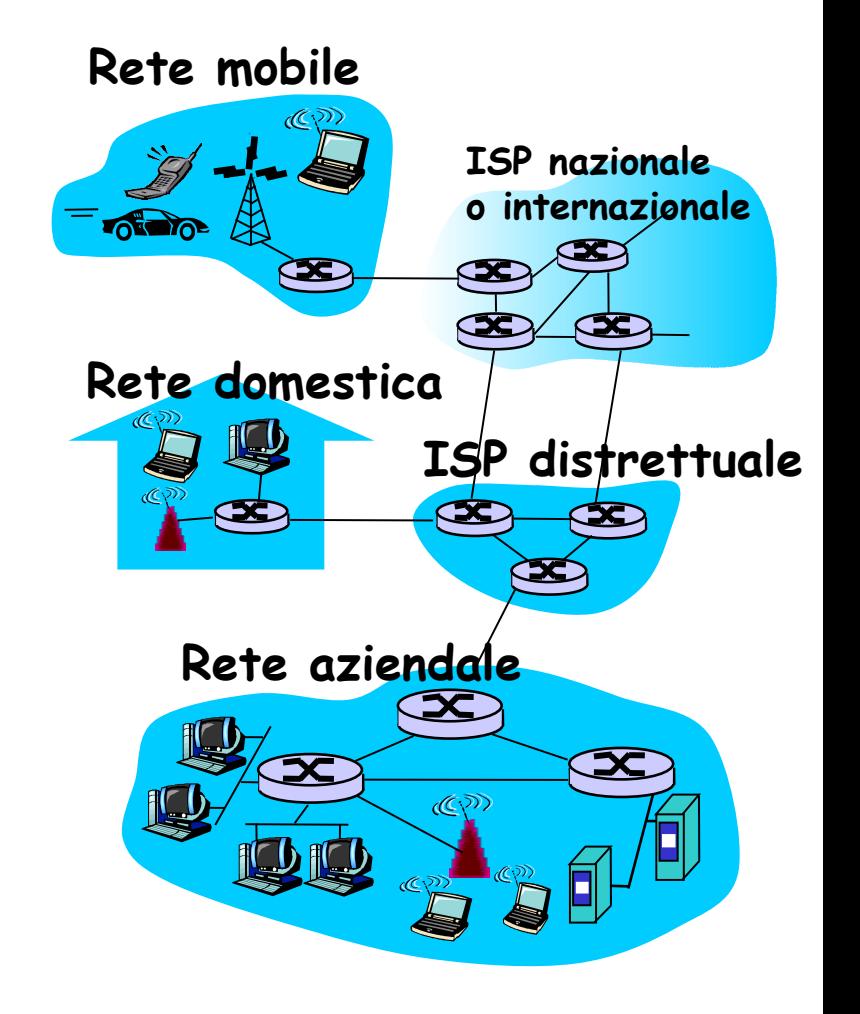

## Cos'è Internet

- Infrastruttura di comunicazione per applicazioni distribuite:
	- Web, VoIP, e-mail, giochi, ecommerce, condivisione di file
- $\Box$  Servizi forniti alle applicazioni:
	- servizio affidabile dalla sorgente alla destinazione
	- Servizio "best effort" (non affidabile) senza connessione

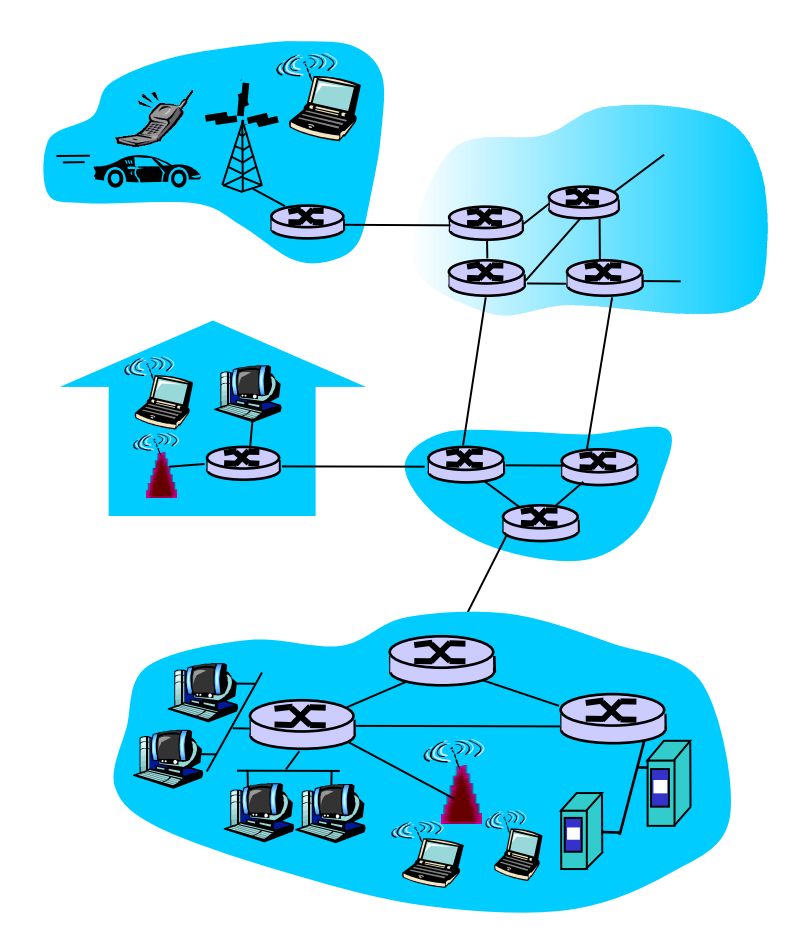

# Cos'è un protocollo?

#### Protocolli umani:

- "Che ore sono?"
- "Ho una domanda"
- **Presentazioni**
- … invio di specifici messaggi … quando il messaggio è ricevuto, vengono intraprese specifiche azioni, o si verificano altri eventi

#### Protocolli di rete:

- Dispositivi hardware e software, non umani
- Tutta l'attività di comunicazione in Internet è governata dai protocolli

Un protocollo definisce il formato e l'ordine dei messaggi scambiati tra due o più entità in comunicazione, così come le azioni intraprese in fase di trasmissione e/o ricezione di un messaggio o di un altro evento

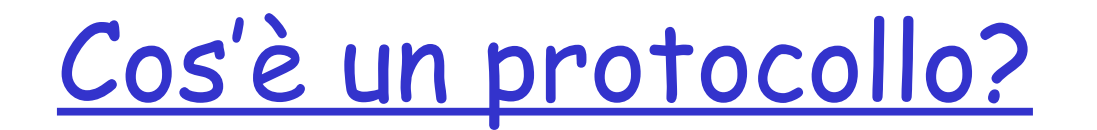

Protocollo umano e protocollo di rete

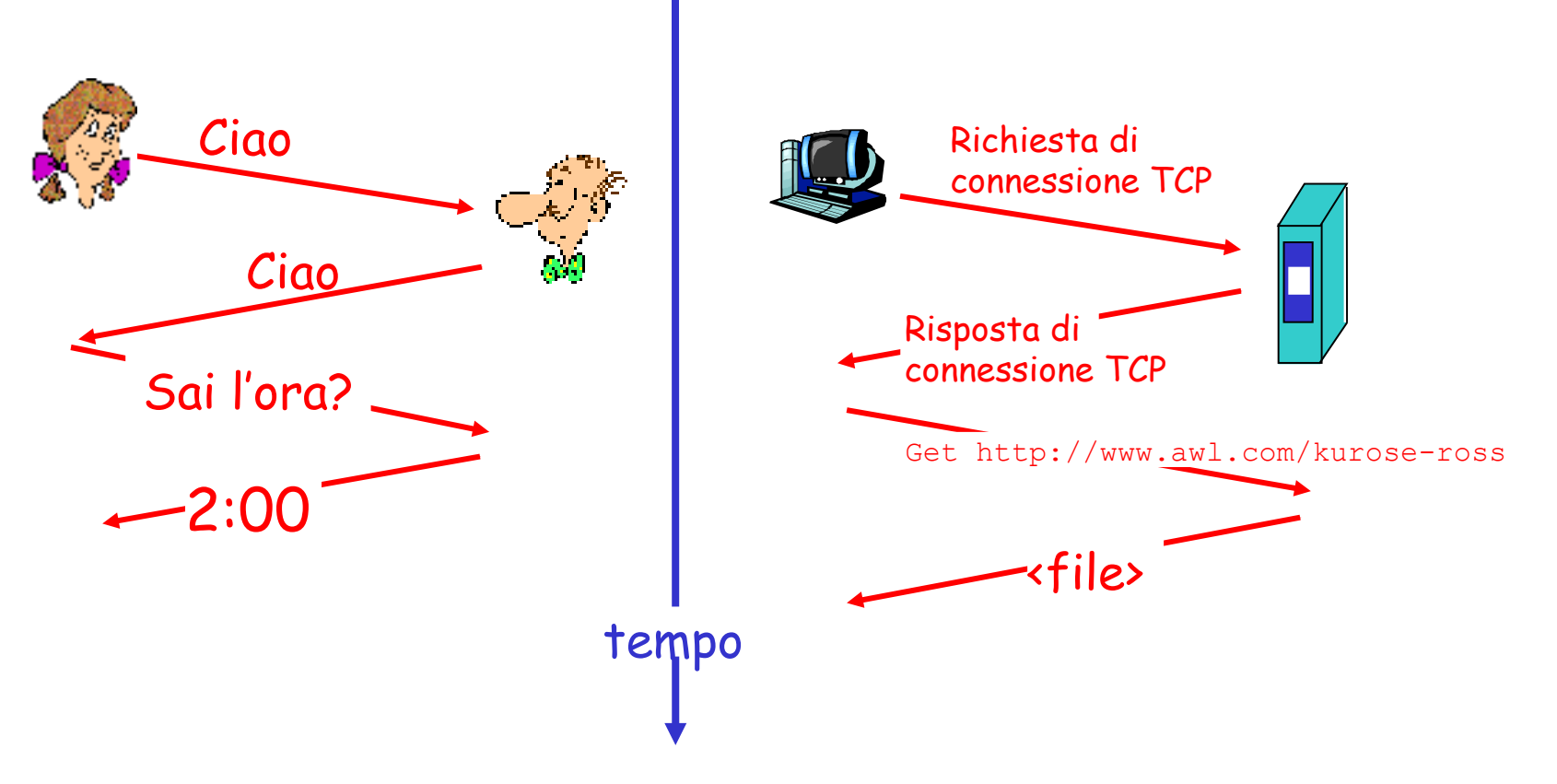

D: Conoscete altri protocolli umani?

# Capitolo 1: roadmap

- 1.1 Cos'è Internet?
- 1.2 Ai confini della rete
	- sistemi terminali, reti di accesso, collegamenti
- 1.3 Il nucleo della rete
	- commutazione di circuito e di pacchetto, struttura della rete
- 1.4 Ritardi, perdite e throughput nelle reti a commutazione di pacchetto
- 1.5 Livelli di protocollo e loro modelli di servizio
- 1.6 Reti sotto attacco: la sicurezza
- 1.7 Storia del computer networking e di Internet

## Uno sguardo da vicino alla struttura di rete

 $\Box$  ai confini della rete:

applicazioni e sistemi terminali

- reti, dispositivi fisici: collegamenti cablati e wireless
- $\Box$  al centro della rete:
	- router interconnessi
	- la rete delle reti

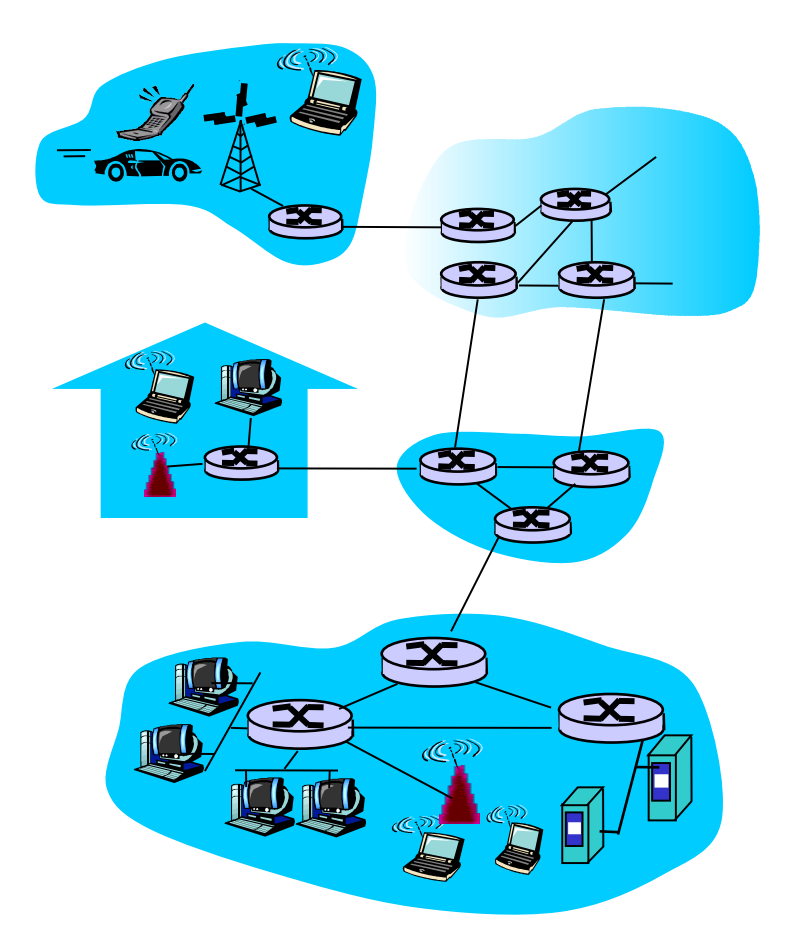

# Ai confini della rete

#### sistemi terminali (host):

- fanno girare programmi applicativi
- es.: Web, e-mail
- situati all'estremità di Internet

### architettura client/server

- L'host client richiede e riceve un servizio da un programma server in esecuzione su un altro terminale
- \* es.: browser/server Web ; client/server e-mail

#### $\Box$  architettura peer to peer

- uso limitato (o inesistente) di server dedicati
- es.: Skype, Bit Torrent

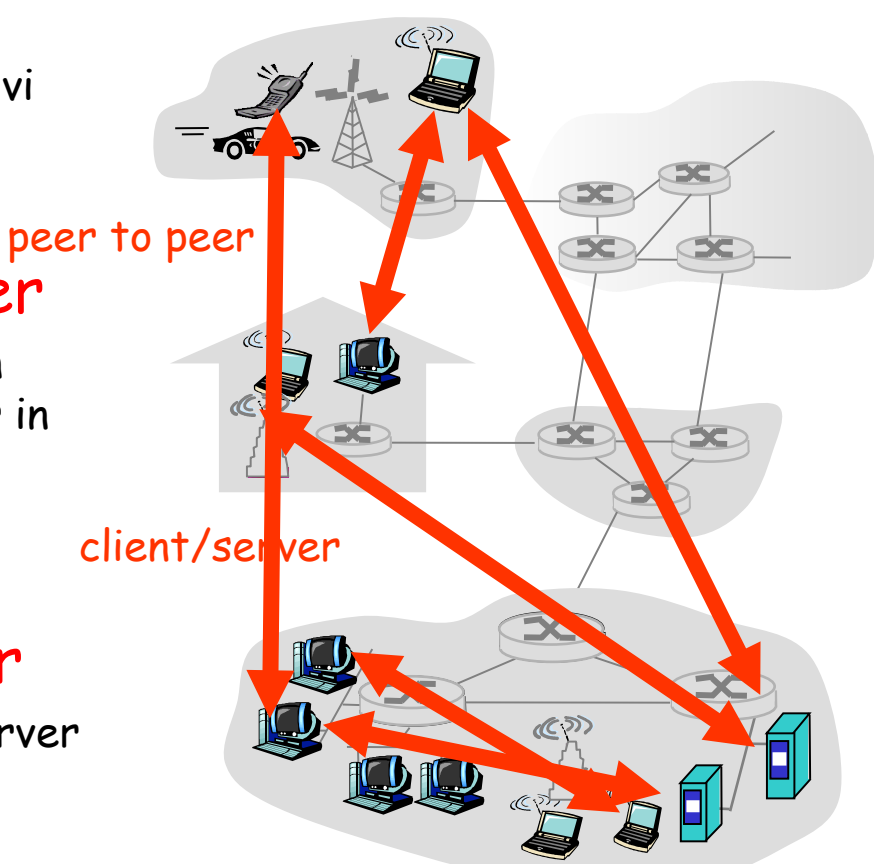

## Reti d'accesso e mezzi fisici

- D: Come collegare sistemi terminali e router esterni?
- $\Box$  reti di accesso residenziale
- **P** reti di accesso aziendale (università, istituzioni, aziende)...
- $\Box$  reti di accesso mobile

#### Ricordate:

- ampiezza di banda (bit al secondo)?
- □ condivise o dedicate?

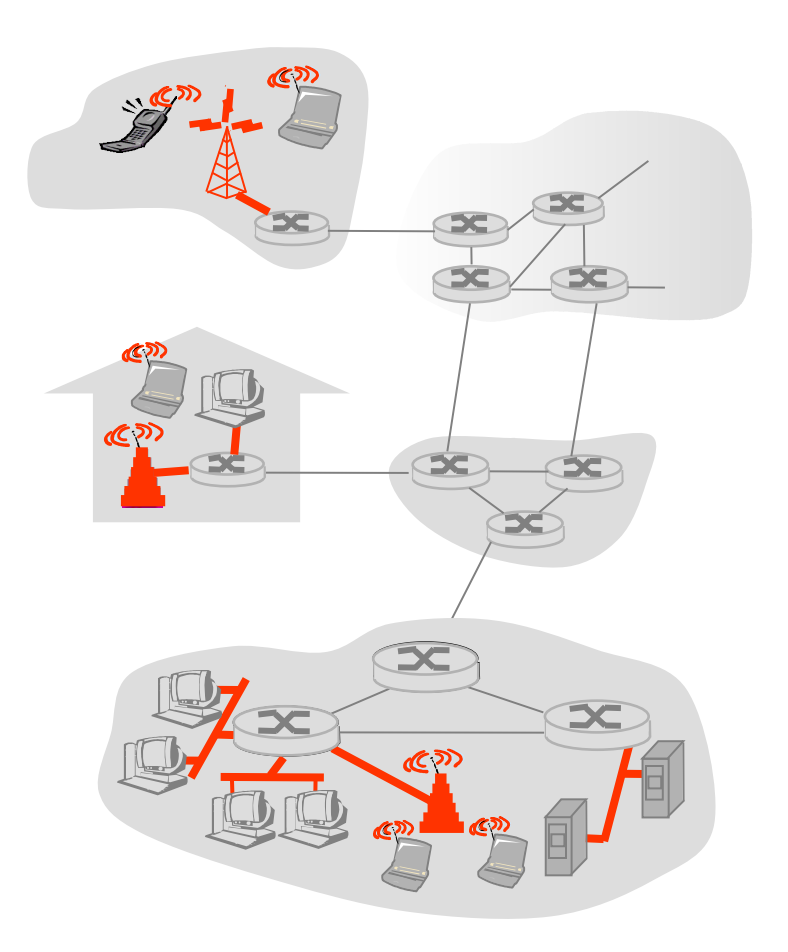

## Accesso residenziale: punto-punto

#### Modem dial-up

- fino a 56 Kbps di accesso diretto al router (ma spesso è inferiore)
- non è possibile "navigare" e telefonare allo stesso momento

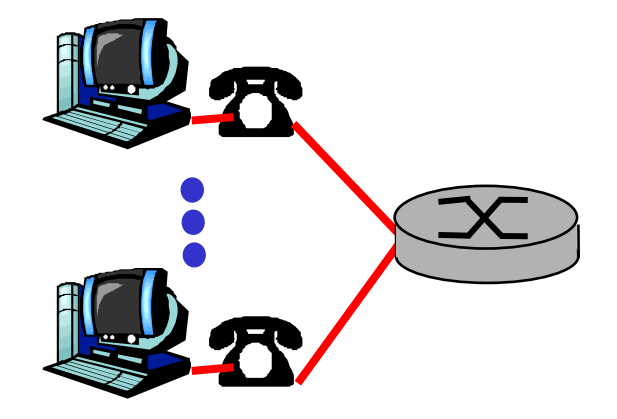

#### **Q** DSL: digital subscriber line

- installazione: in genere da una società telefonica
- fino a 1 Mbps in upstream (attualmente, in genere < 256 kbps)
- fino a 8 Mbps in downstream (attualmente, in genere < 1 Mbps)
- **<del>☆</del>** linea dedicata

## Accesso residenziale: modem via cavo

### $\Box$  HFC: hybrid fiber coax

- asimmetrico: fino a 30 Mbps in downstream, 2 Mbps in upstream
- rete ibrida a fibra e cavo coassiale collega le case ai router degli ISP
	- l'utenza domestica condivide l'accesso al router
- Installazione: attivata dalle società di TV via cavo

## Accesso residenziale: modem via cavo

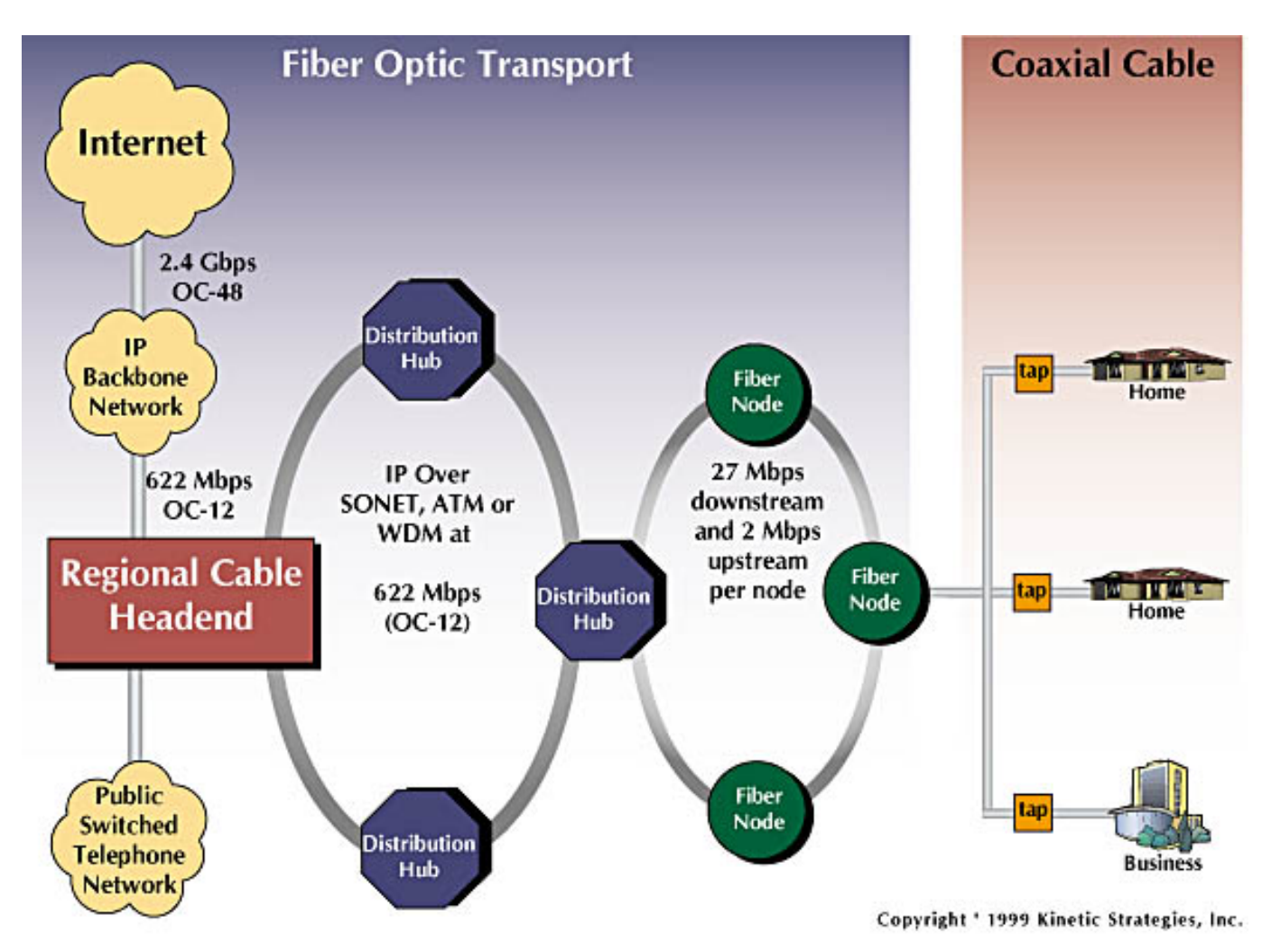

#### in genere da 500 a 5.000 case

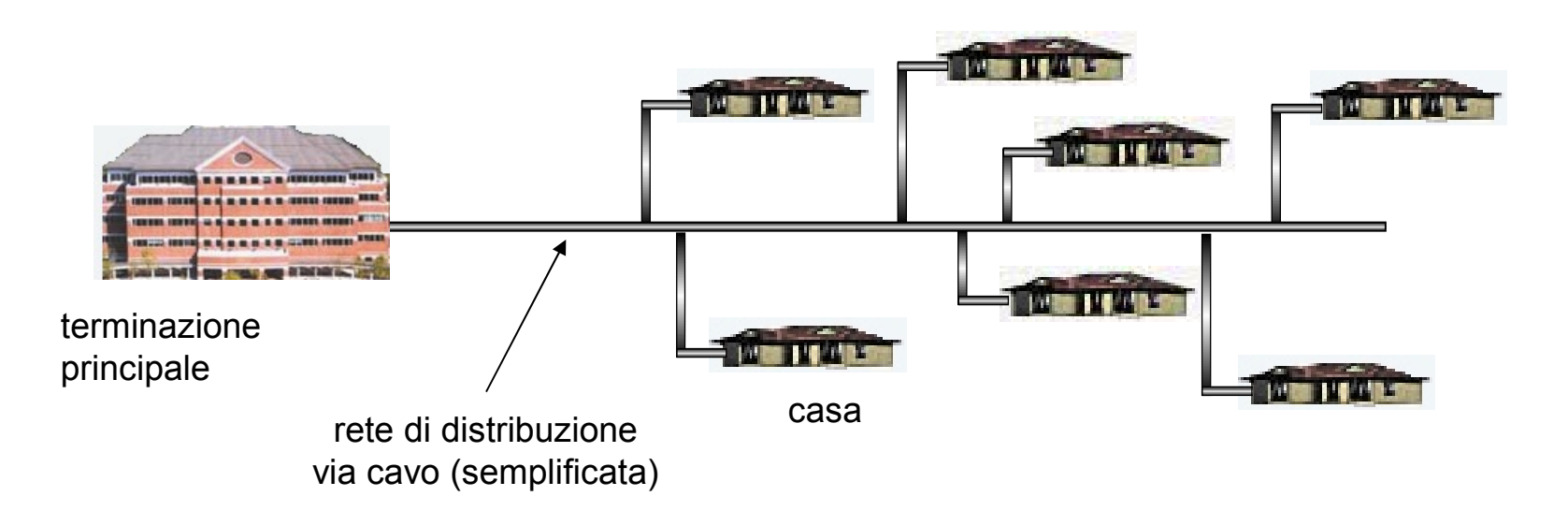

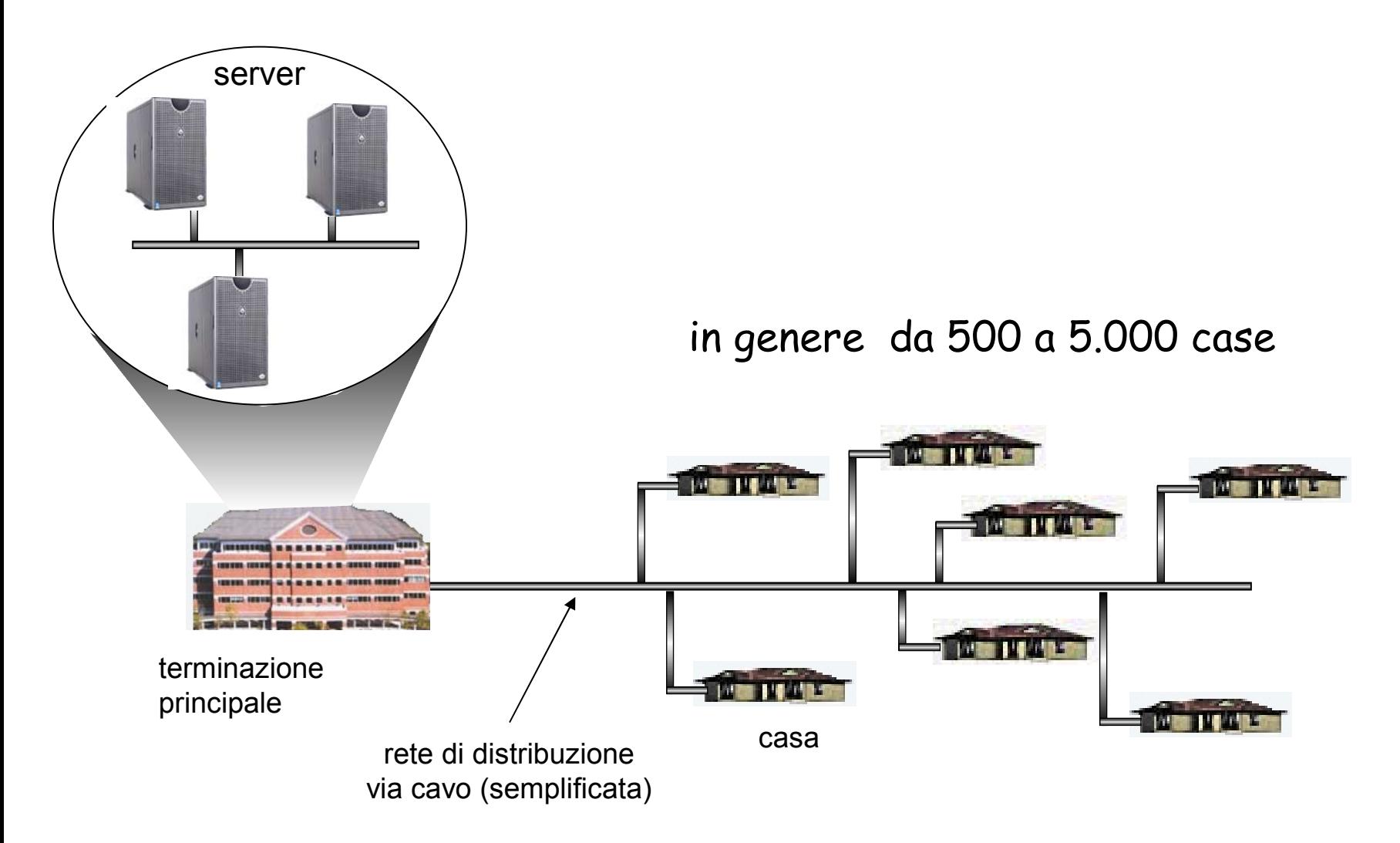

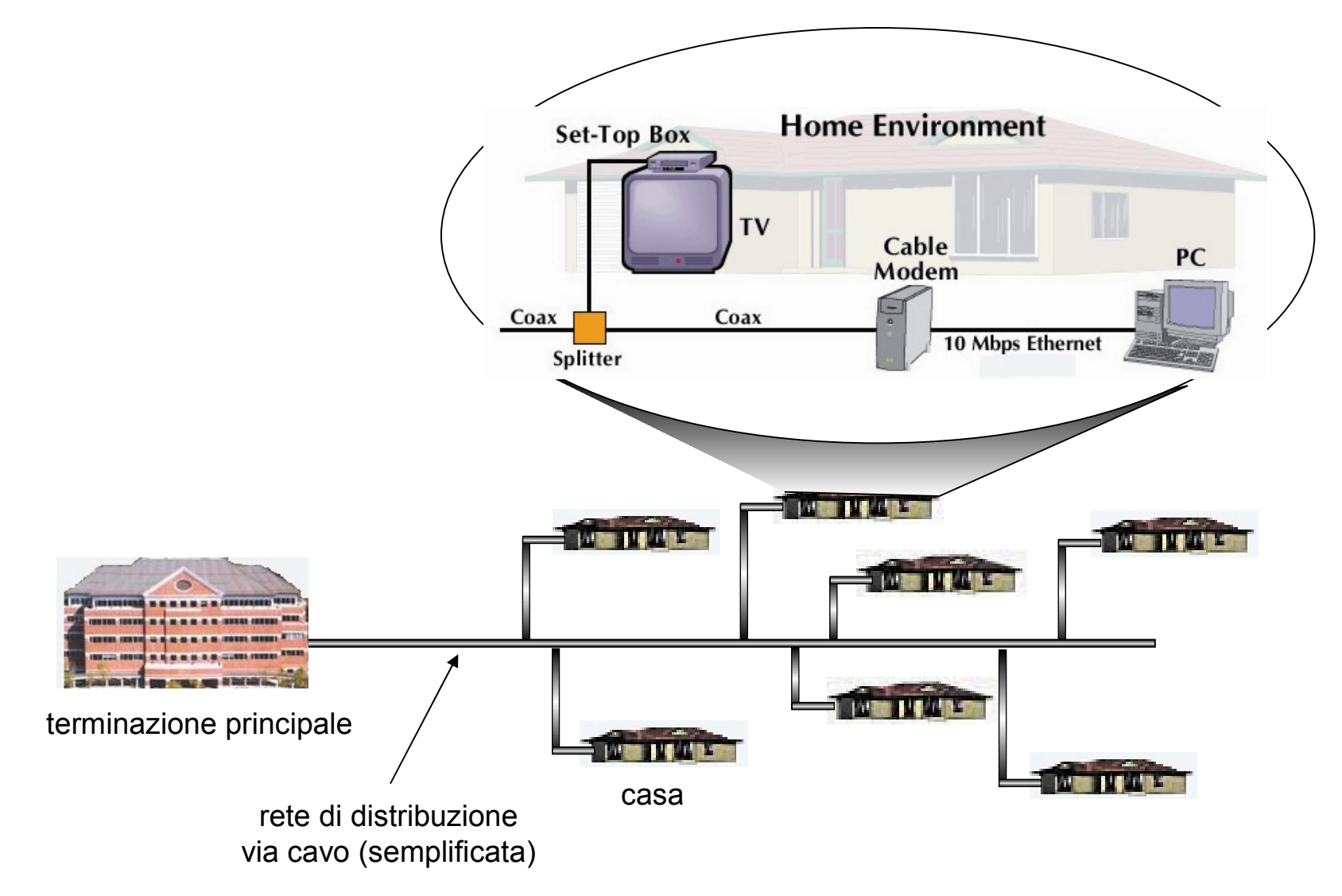

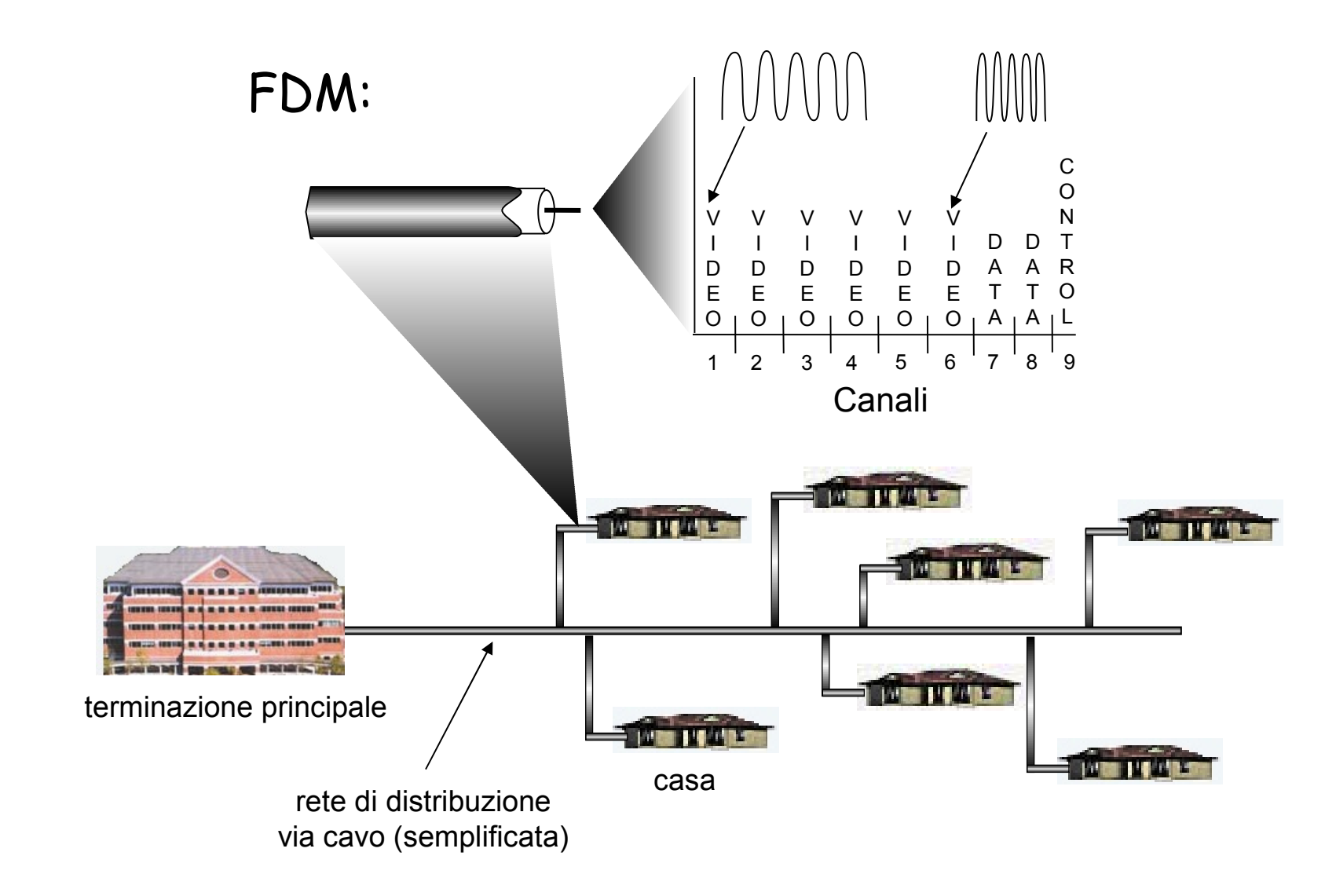

## Accesso aziendale: reti locali (LAN)

Una LAN collega i sistemi terminali di aziende e università all'edge router

Ethernet:

- **\* 10 Mb, 100 Mb, 1 Giga,** 10 Giga
- Moderna configurazione: sistemi terminali collegati mediante uno switch Ethernet

Le LAN: Capitolo 5

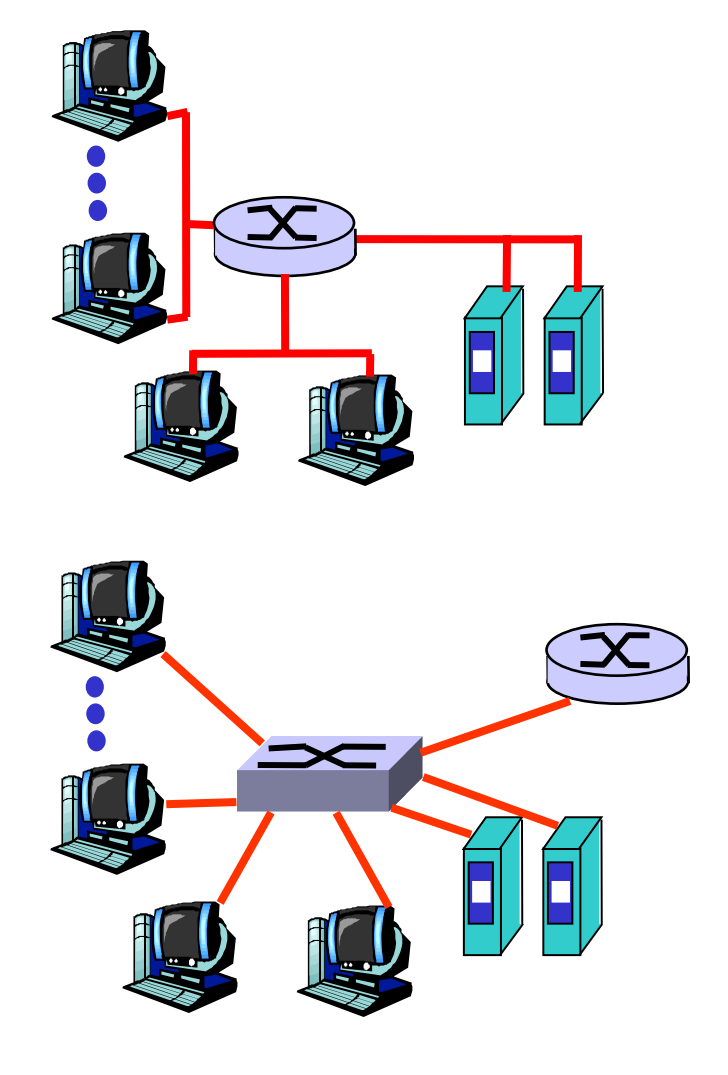

## Accesso wireless

- **Una rete condivisa d'accesso wireless collega i sistemi terminali al router**
	- attraverso la stazione base, detta anche "access point"
- LAN wireless:
	- 802.11b/g (WiFi): 11 o 54Mbps
- rete d'accesso wireless geografica
	- gestita da un provider di telecomunicazioni
	- ~ 1 Mbps per i sistemi cellulari (EVDO, HSDPA)...
	- E poi (?): WiMax per aree più grandi

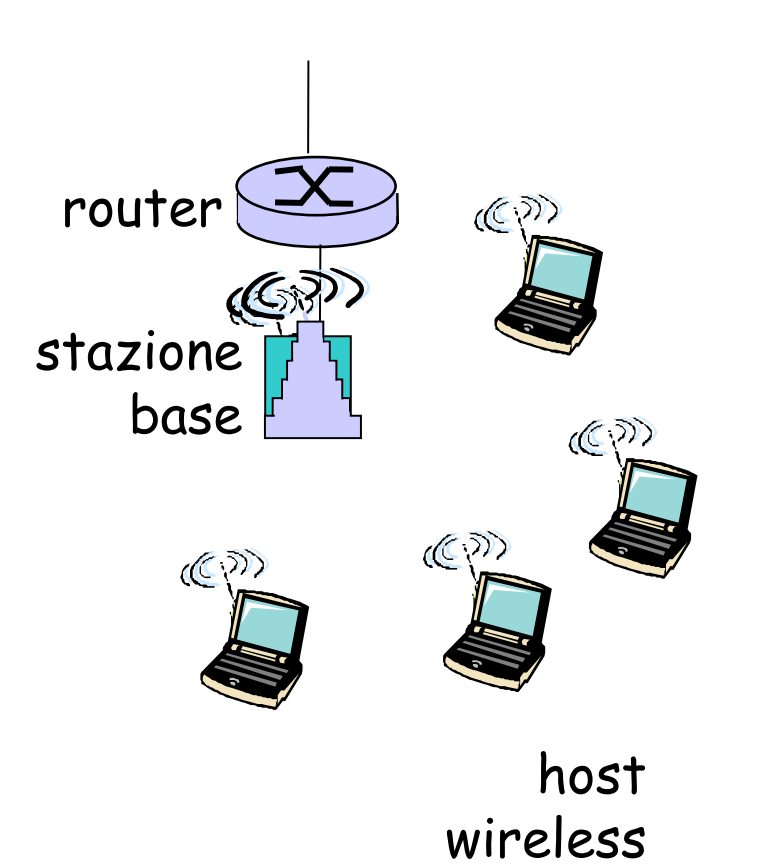

# Reti domestiche

#### Componenti di una tipica rete da abitazione:

- $\Box$  DSL o modem via cavo
- router/firewall/NAT
- □ Ethernet

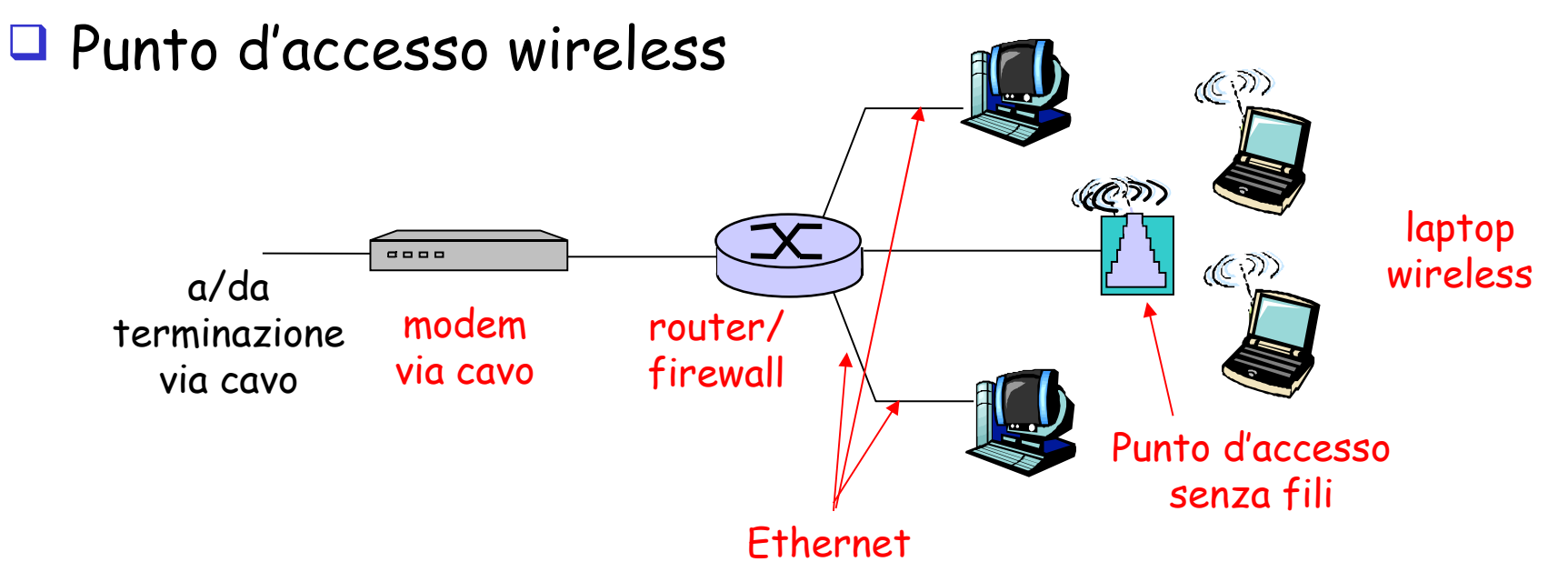

# Mezzi trasmissivi

- $\Box$  Bit: viaggia da un sistema terminale a un altro, passando per una serie di coppie trasmittente-ricevente
- Mezzo fisico: ciò che sta tra il trasmittente e il ricevente
- Mezzi guidati:
	- i segnali si propagano in un mezzo fisico: fibra ottica, filo di rame o cavo coassiale
- Mezzi a onda libera:
	- i segnali si propagano nell'atmosfera e nello spazio esterno

### Doppino intrecciato (TP)

- due fili di rame distinti
	- Categoria 3: tradizionale cavo telefonico, 10 Mbps Ethernet
	- Categoria 5: 100 Mbps Ethernet

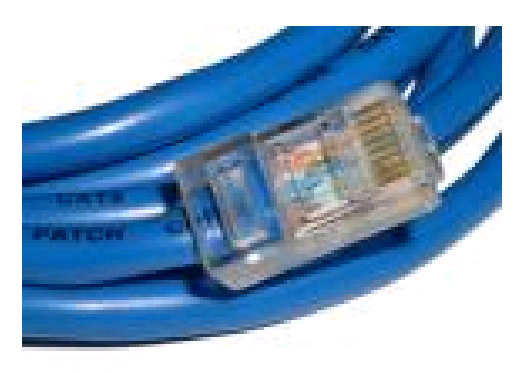

## Mezzi trasmissivi: cavo coassiale e fibra ottica

### Cavo coassiale:

- $\Box$  due conduttori in rame concentrici
- D bidirezionale
- banda base:
	- \* singolo canale sul cavo
	- legacy Ethernet
- D banda larga:
	- più canali sul cavo
	- \* HFC

## Fibra ottica:

- $\Box$  Mezzo sottile e flessibile che conduce impulsi di luce (ciascun impulso rappresenta un bit)
- Alta frequenze trasmissiva:
	- Elevata velocità di trasmissione punto-punto (da 10 a 100 Gps)
- Basso tasso di errore, ripetitori distanziati, immune all'interferenza elettromagnetica

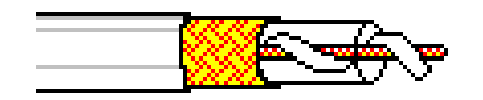

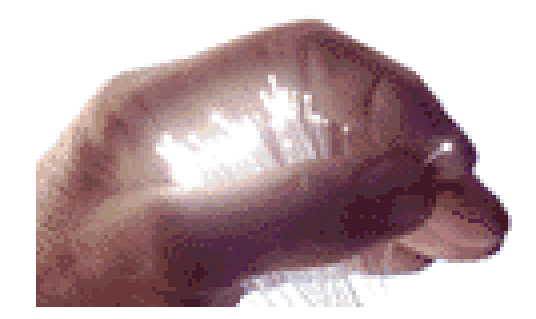

## Mezzi trasmissivi: canali radio

- $\Box$  trasportano segnali nello spettro elettromagnetico
- non richiedono l'installazione fisica di cavi
- bidirezionali
- $\Box$  effetti dell'ambiente di propagazione:
	- $\cdot$  riflessione
	- ostruzione da parte di ostacoli
	- interferenza

### Tipi di canali radio:

- $\Box$  microonde terrestri
	- es.: canali fino a 45 Mbps
- $\Box$  LAN (es.: Wifi)
	- $\cdot$  11 Mbps, 54 Mbps
- wide-area (es.: cellulari)
	- $\cdot$  es.: 3G: ~ 1 Mbps
- satellitari
	- canali fino a 45 Mbps channel (o sottomultipli)
	- ritardo punto-punto di 270 msec
	- geostazionari/a bassa quota

# Capitolo 1: roadmap

- 1.1 Cos'è Internet?
- 1.2 Ai confini della rete
	- sistemi terminali, reti di accesso, collegamenti
- 1.3 Il nucleo della rete
	- commutazione di circuito e di pacchetto, struttura della rete
- 1.4 Ritardi, perdite e throughput nelle reti a commutazione di pacchetto
- 1.5 Livelli di protocollo e loro modelli di servizio
- 1.6 Reti sotto attacco: la sicurezza
- 1.7 Storia del computer networking e di Internet

# Il nucleo della rete

- Rete magliata di router che interconnettono i sistemi terminali
- $\Box$  *il* quesito fondamentale: come vengono trasferiti i dati attraverso la rete ?
	- commutazione di circuito: circuito dedicato per l'intera durata della sessione (rete telefonica)
	- commutazione di pacchetto: i messaggi di una sessione utilizzano le risorse su richiesta, e di conseguenza potrebbero dover attendere per accedere a un collegamento

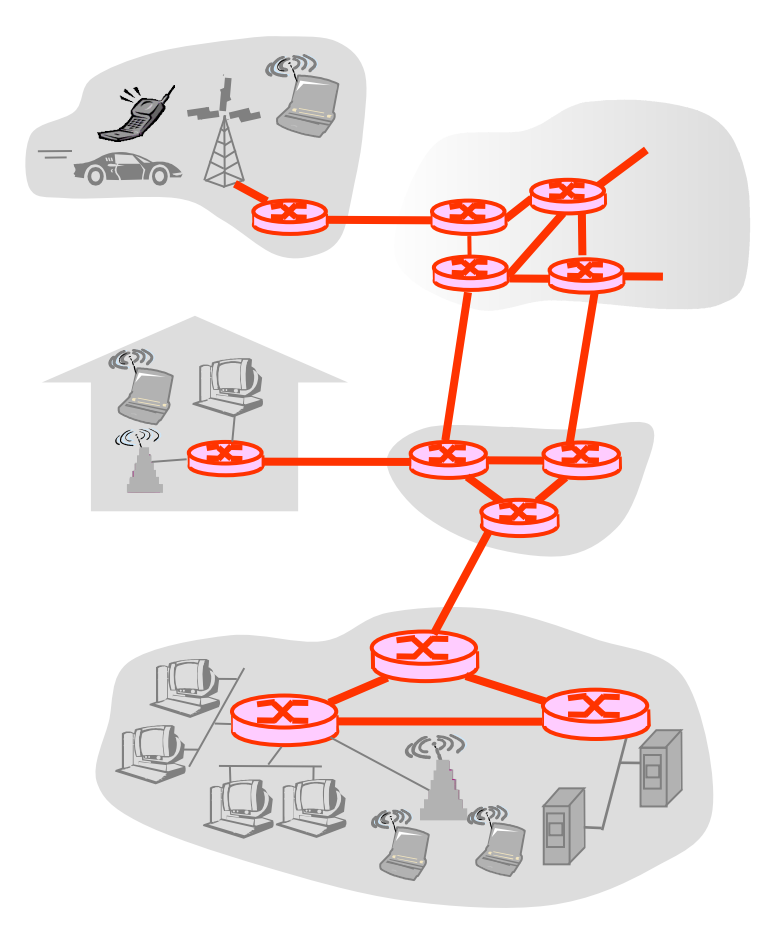

## Il nucleo della rete: commutazione di circuito

#### Risorse punto-punto riservate alla "chiamata"

- ampiezza di banda, capacità del commutatore
- risorse dedicate: non c'è condivisione
- **prestazioni da circuito** (garantite)
- necessaria l'impostazione della chiamata

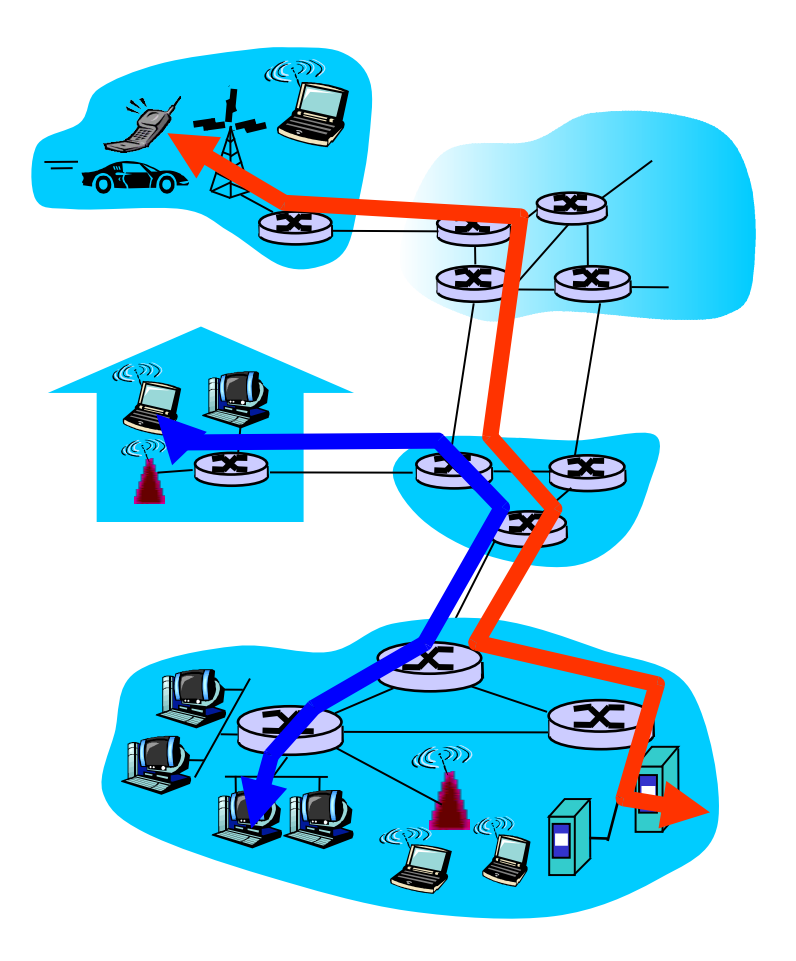

## Il nucleo della rete: commutazione di circuito

- Risorse di rete (ad es. ampiezza di banda, bandwidth) suddivise in "pezzi"
- ciascun "pezzo" viene allocato ai vari collegamenti
- $\Box$  le risorse rimangono *inattive* se non utilizzate (non c'è condivisione)

 suddivisione della banda in "pezzi" divisione di frequenza divisione di tempo

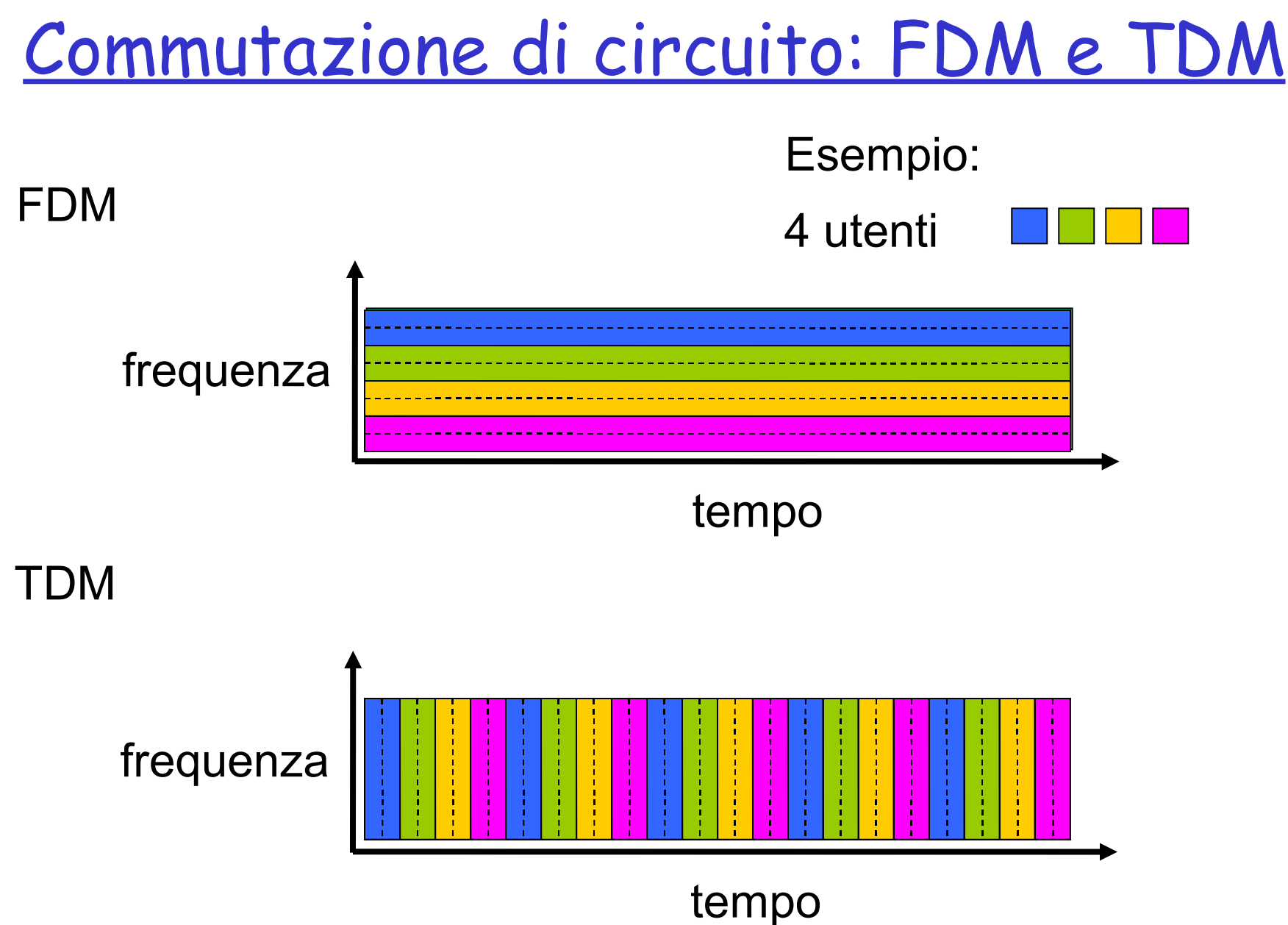

# Un esempio numerico

 Quanto tempo occorre per inviare un file di 640000 bit dall'host A all'host B su una rete a commutazione di circuito?

- Tutti i collegamenti presentano un bit rate di 1.536 Mbps
- Ciascun collegamento utilizza TDM con 24 slot/sec
- Si impiegano 500 ms per stabilire un circuito punto-punto

Provate a calcolarlo!

## Il nucleo della rete: commutazione di pacchetto

#### Il flusso di dati punto-punto viene suddiviso in pacchetti

- $\Box$  I pacchetti degli utenti A e B condividono le risorse di rete
- Ciascun pacchetto utilizza completamente il canale
- Le risorse vengono usate a seconda delle necessità

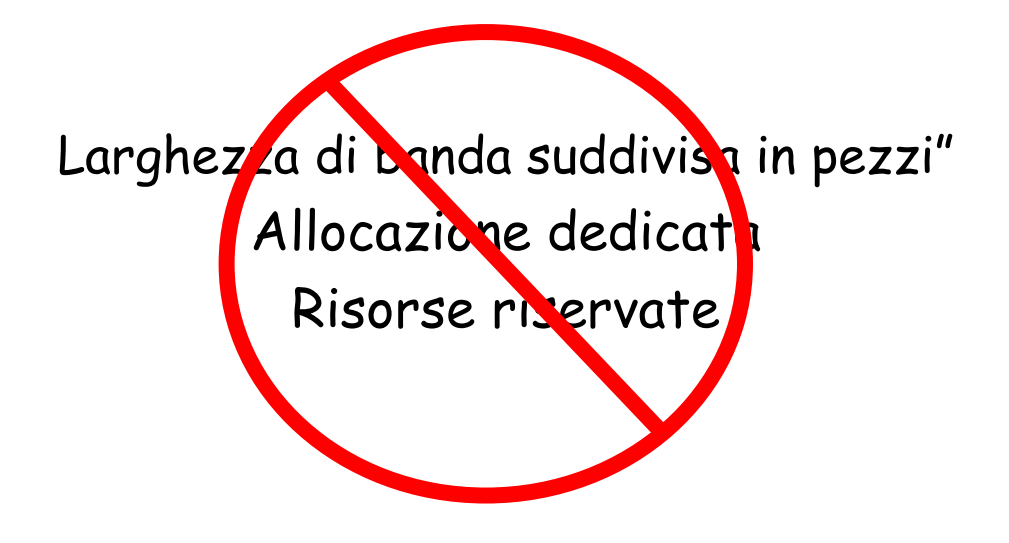

#### Contesa per le risorse

- La richiesta di risorse può eccedere il quantitativo disponibile
- **congestione**: accodamento dei pacchetti, attesa per l'utilizzo del collegamento
- **Store and forward:** il commutatore deve ricevere l'intero pacchetto prima di poter cominciare a trasmettere sul collegamento in uscita

### Commutazione di pacchetto: multiplexing statistico

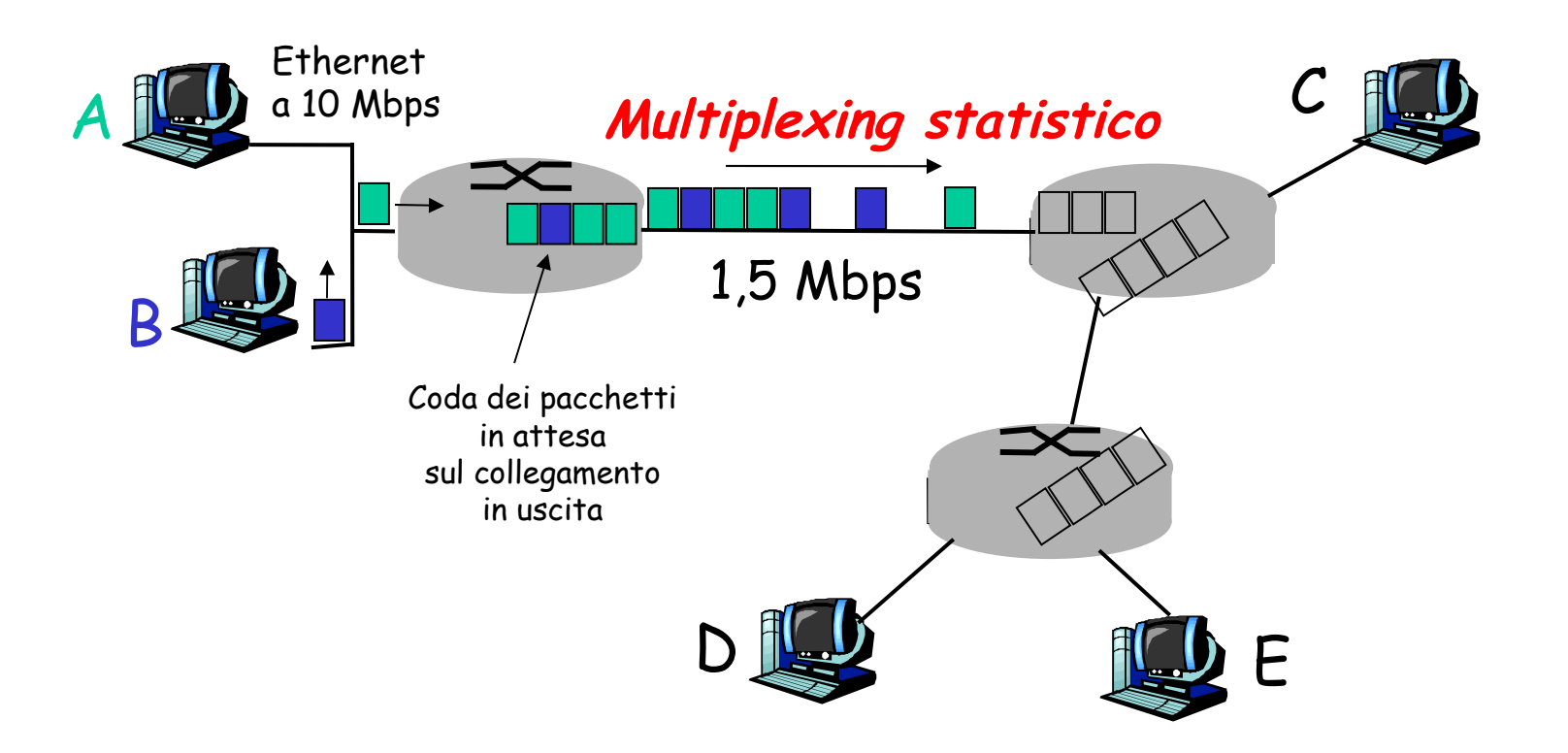

La sequenza dei pacchetti A e B non segue uno schema prefissato Condivisione di risorse su richiesta ➨ **multiplexing statistico**. TDM: ciascun host ottiene uno slot di tempo dedicato unicamente a quella connessione.

### Commutazione di pacchetto: store-and-forward

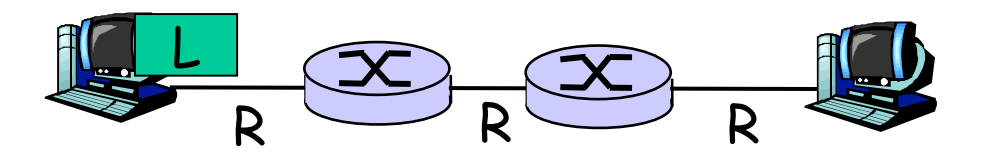

- Occorrono L/R secondi per trasmettere (push out) un pacchetto di L bit su un collegamento in uscita da R bps
- store and forward: l'intero pacchetto deve arrivare al router prima che questo lo trasmetta sul link successivo
- $\Box$  ritardo = 3L/R (supponendo che il ritardo di propagazione sia zero)

#### Esempio:

 $L = 7.5$  Mbits

$$
\blacksquare \; R = 1.5 \; \text{Mbps}
$$

 $\Box$  ritardo = 15 sec

approfondiremo tra breve il ritardo …

# Confronto tra commutazione di pacchetto e commutazione di circuito

La commutazione di pacchetto consente a più utenti di usare la rete!

- 1 collegamento da 1 Mpbs
- Ciascun utente:
	- 100 kpbs quando è "attivo"
	- attivo per il 10% del tempo
- commutazione di circuito:
	- **↑ 10 utenti**

## commutazione di

pacchetto:

 con 35 utenti, la probabilità di averne > 10 attivi è inferiore allo 0,0004

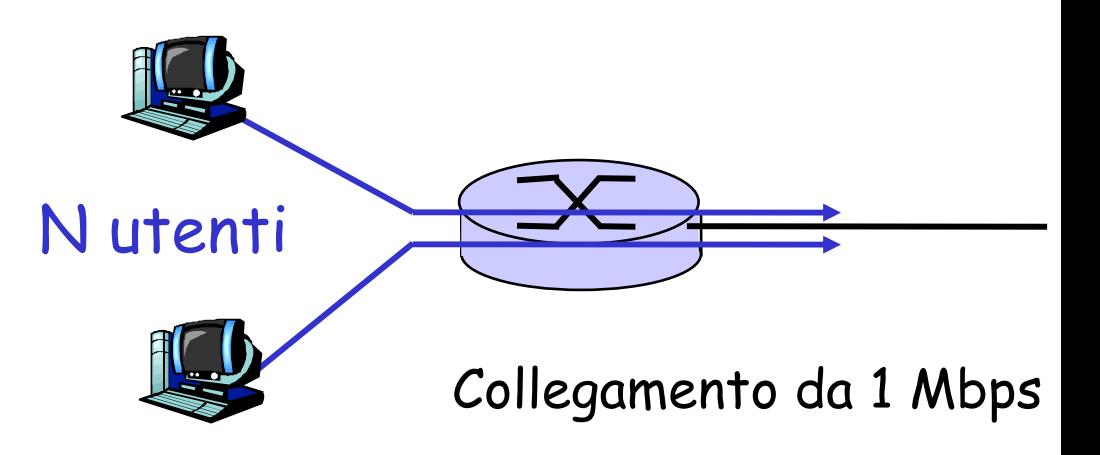

D: come è stato ottenuto il valore 0,0004?
Confronto tra commutazione di pacchetto e commutazione di circuito

La commutazione di pacchetto è la "scelta vincente?"

- $\Box$  Ottima per i dati a raffica
	- Condivisione delle risorse
	- Più semplice, non necessita l'impostazione della chiamata
- Eccessiva congestione: ritardo e perdita di pacchetti
	- Sono necessari protocolli per il trasferimento affidabile dei dati e per il controllo della congestione
- D: Come ottenere un comportamento circuit-like?
	- è necessario fornire garanzie di larghezza di banda per le applicazioni audio/ video
	- è ancora un problema irrisolto (cfr Capitolo 7)

1-37 D: Vi vengono in mente analogie umane relative alle "risorse limitate" (commutazione di circuito) confrontate con "l'allocazione su richiesta" (commutazione di pacchetto)?

fondamentalmente gerarchica

- al centro: "ISP di livello 1" (es.: Verizon, Sprint, AT&T, Cable&Wireless), copertura nazionale/ internazionale
	- Comunicno tra di loro come "pari"

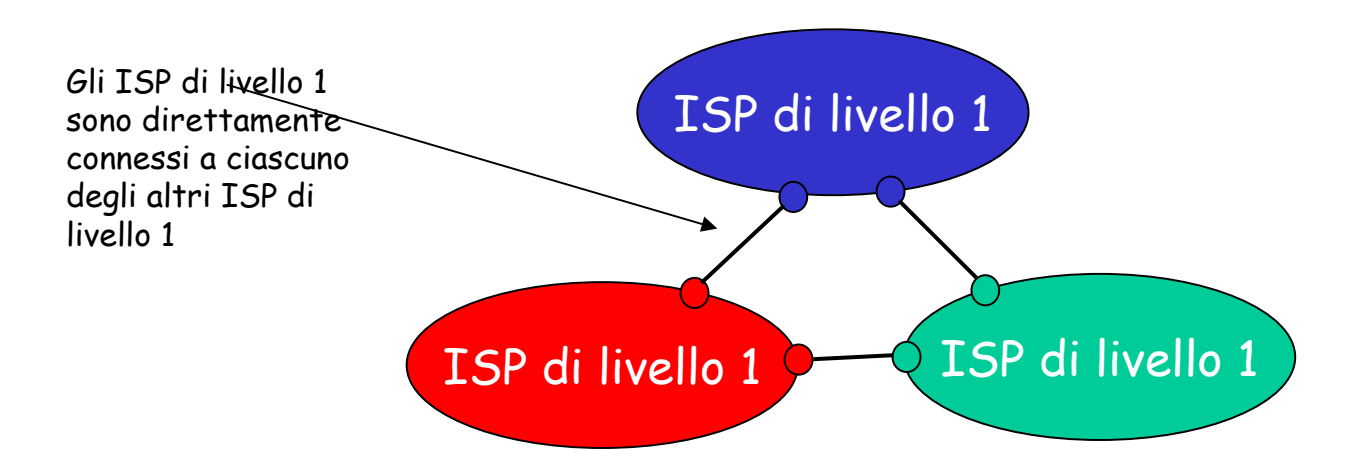

## ISP di livello 1 - Un esempio: Sprint

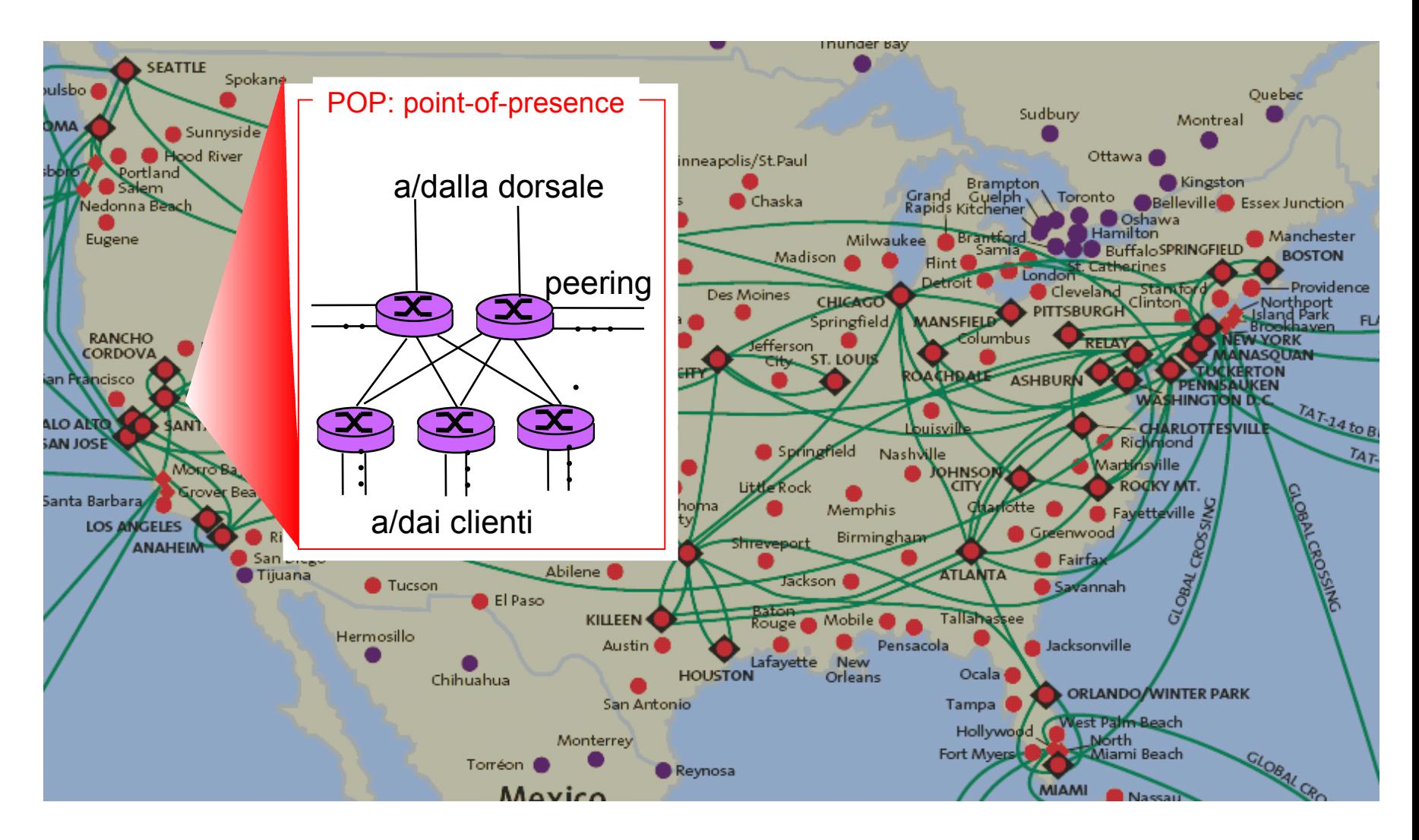

ISP di livello 2: ISP più piccoli (nazionali o distrettuali)

 Si può connettere solo al alcuni ISP di livello 1, e possibilmente ad altri ISP di livello 2

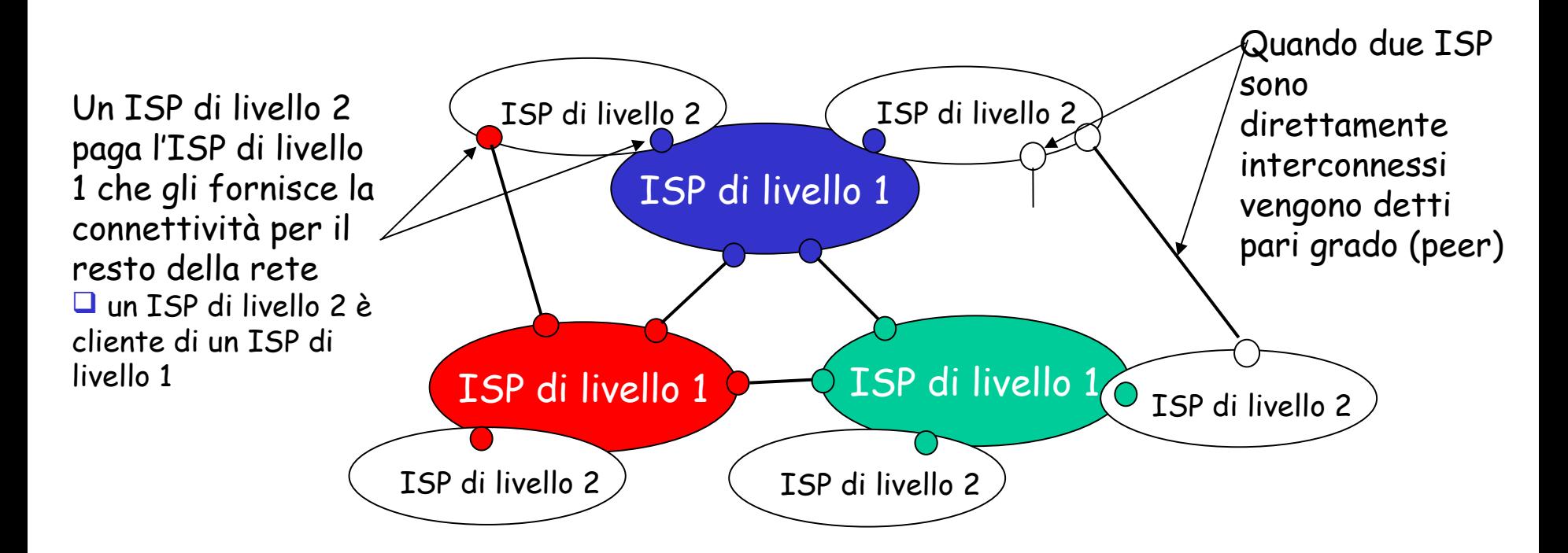

#### ISP di livello 3 e ISP locali (ISP di accesso)

\* Reti "ultimo salto" (last hop network), le più vicine ai sistemi terminali

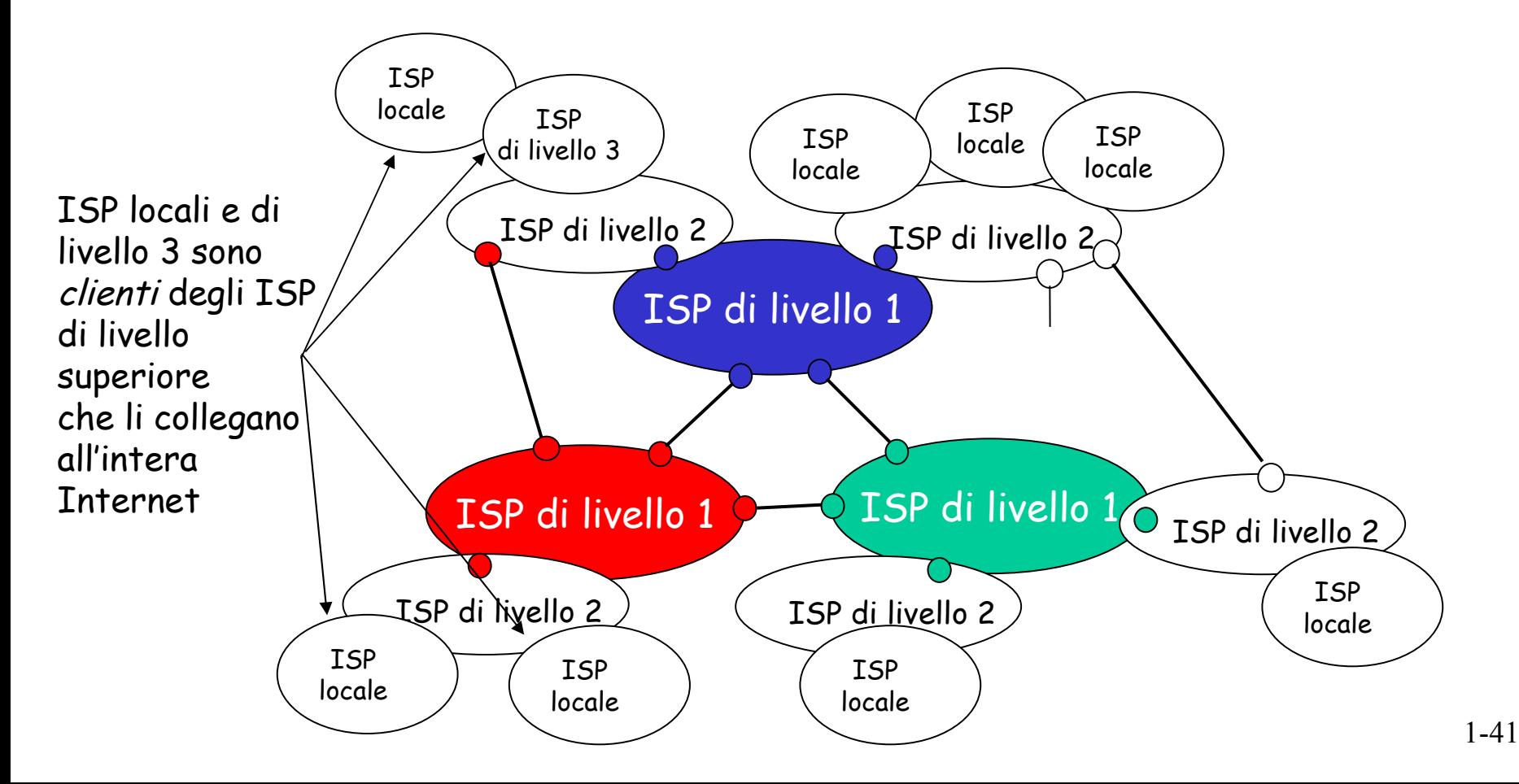

un pacchetto passa attraverso un sacco di reti!

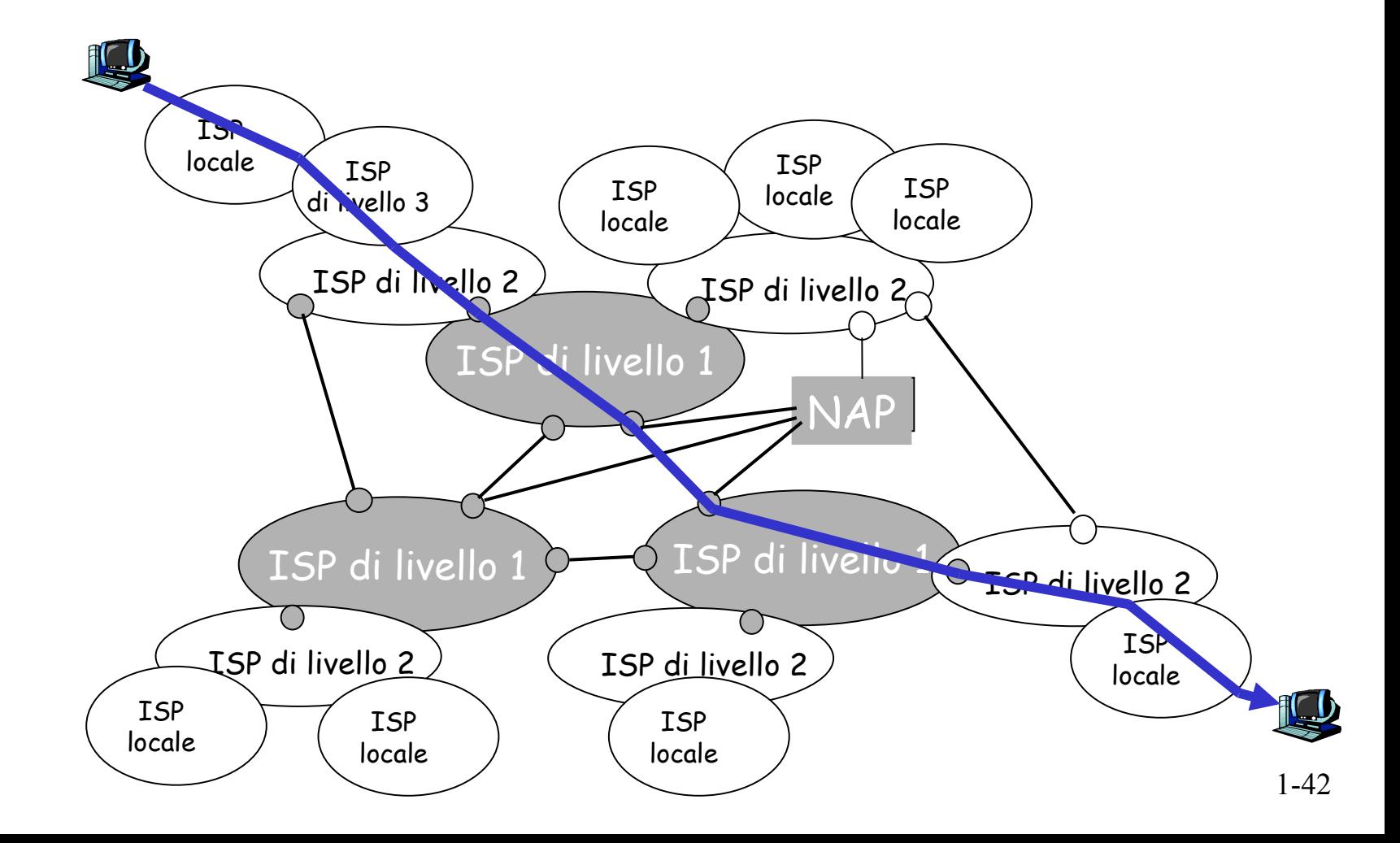

## Capitolo 1: roadmap

- 1.1 Cos'è Internet?
- 1.2 Ai confini della rete
	- sistemi terminali, reti di accesso, collegamenti
- 1.3 Il nucleo della rete
	- commutazione di circuito e di pacchetto, struttura della rete
- 1.4 Ritardi, perdite e throughput nelle reti a commutazione di pacchetto
- 1.5 Livelli di protocollo e loro modelli di servizio
- 1.6 Reti sotto attacco: la sicurezza
- 1.7 Storia del computer networking e di Internet

### Come si verificano ritardi e perdite?

I pacchetti si accodano nei buffer dei router

- il tasso di arrivo dei pacchetti sul collegamento eccede la capacità del collegamento di evaderli
- i pacchetti si accodano, in attesa del proprio turno

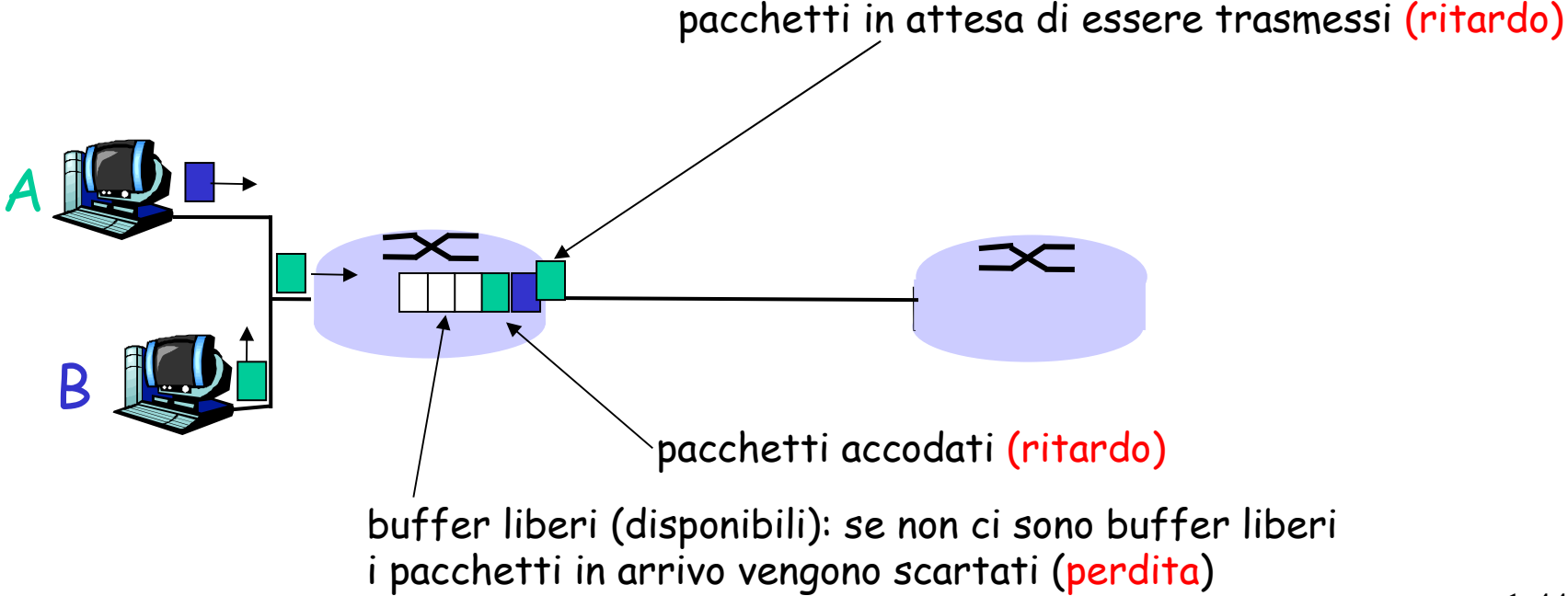

### Quattro cause di ritardo per i pacchetti

- 1. Ritardo di elaborazione del nodo:
	- controllo errori sui bit
	- determinazione del canale di uscita

#### 2. Ritardo di accodamento

- attesa di trasmissione
- livello di congestione del router

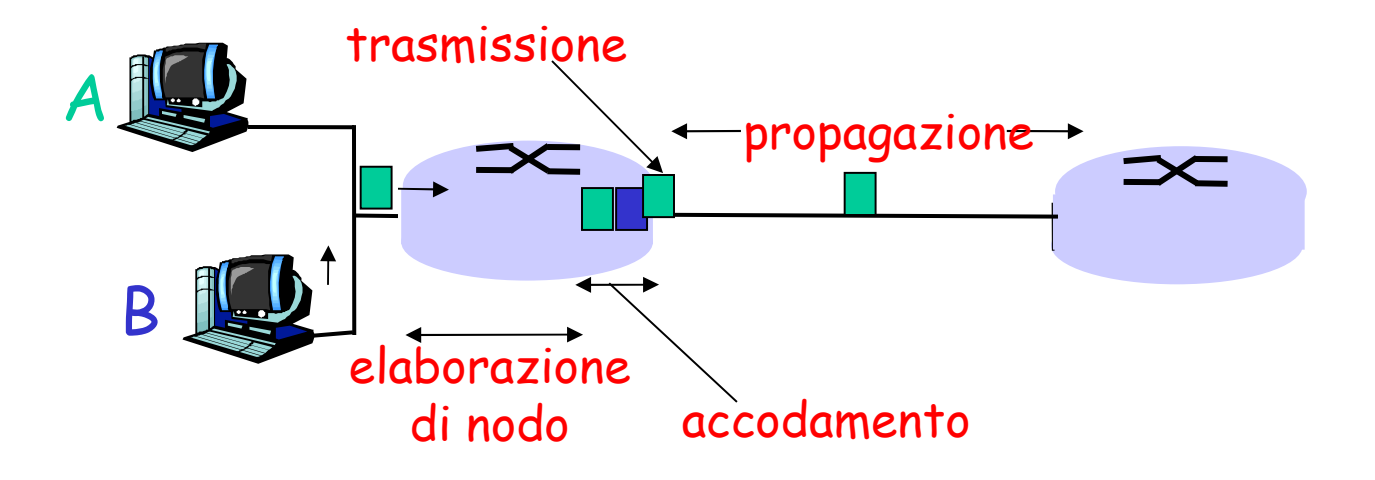

### Ritardo nelle reti a commutazione di pacchetto

- 3. Ritardo di trasmissione (L/R):
- R=frequenza di trasmissione del collegamento (in bps)
- L=lunghezza del pacchetto (in bit)
- Ritardo di trasmissione = L/R
- 4. Ritardo di propagazione (d/s)
- $\Box$  d = lunghezza del collegamento fisico
- s = velocità di propagazione del collegamento (~2x10<sup>8</sup> m/sec)
- $\Box$  Ritardo di propagazione = d/s

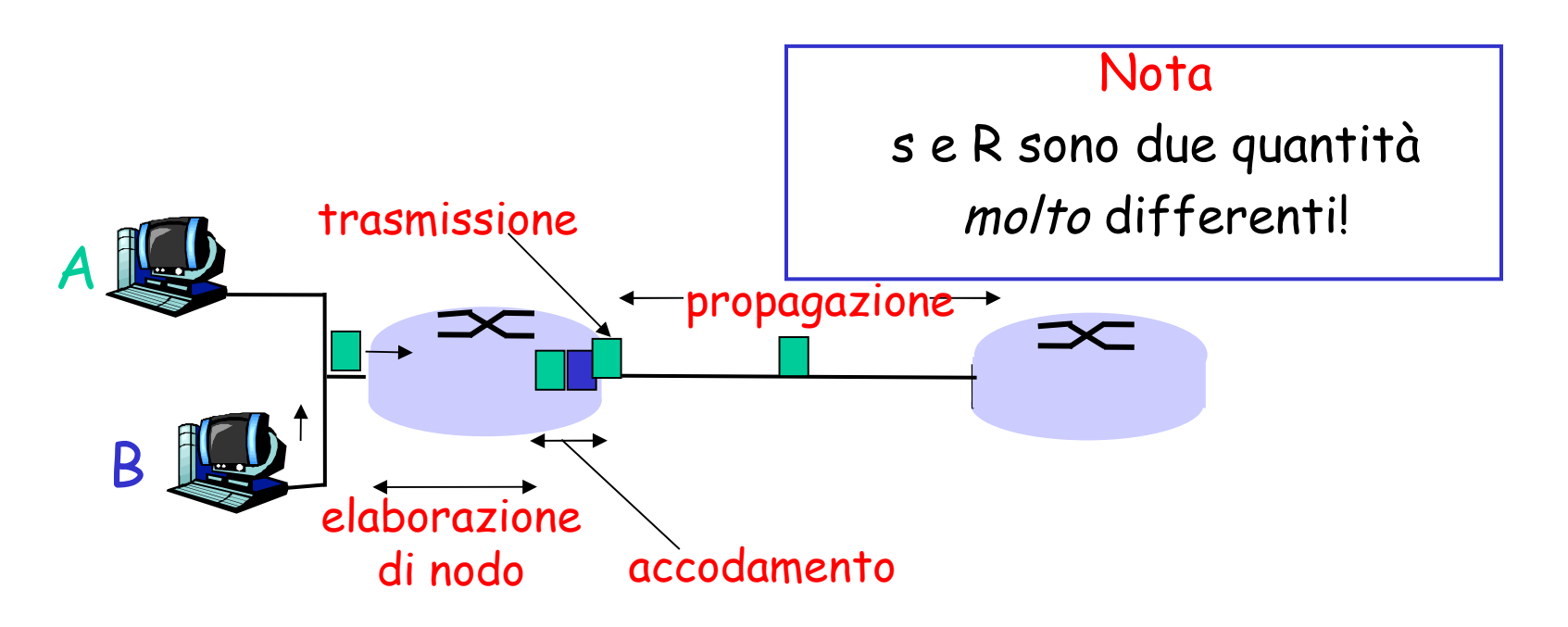

## L'analogia del casello autostradale

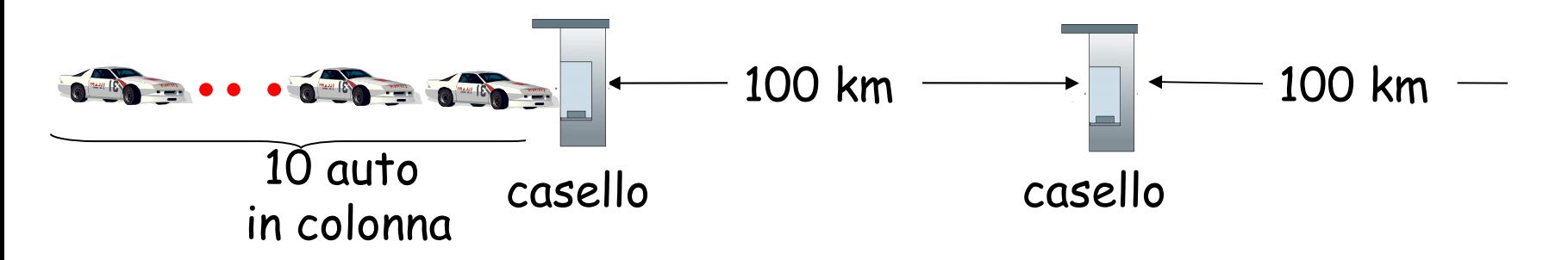

- $\Box$  Le automobili viaggiano (ossia "si propagano") alla velocità di 100 km/h
- $\Box$  Il casello serve (ossia "trasmette") un'auto ogni 12 secondi
- $\Box$  auto~bit; colonna ~ pacchetto
- □ D: quanto tempo occorre perché le 10 auto in carovana si trovino di fronte al secondo casello?
- Tempo richiesto al casello per trasmettere l'intera colonna sull'autostrada = 12\*10 = 120 sec
- $\Box$  Tempo richiesto a un'auto per viaggiare dall'uscita di un casello fino al casello successivo: 100km/ (100km/h)= 1 hr
- $\Box$  R: 62 minuti

## L'analogia del casello autostradale

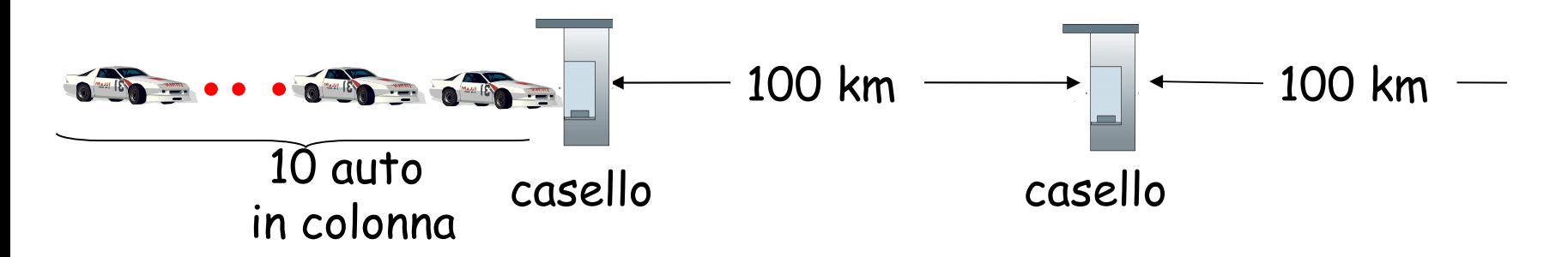

- Le auto ora "si propagano" alla velocità di 1000 km/h
- $\Box$  Al casello adesso occorre 1 min per servire ciascuna auto
- D: le prime auto arriveranno al secondo casello prima che le ultime auto della colonna lascino il primo?
- Sì! Dopo 7 minuti, la prima auto sarà al secondo casello, e tre auto saranno ancora in coda davanti al primo casello.
- Il primo bit di un pacchetto può arrivare al secondo router prima che il pacchetto sia stato interamente trasmesso dal primo router!
	- Si veda l'applet sul sito web

## Ritardo di nodo

$$
d_{\text{nodal}} = d_{\text{proc}} + d_{\text{queue}} + d_{\text{trans}} + d_{\text{prop}}
$$

 $\Box$  d<sub>proc</sub> = ritardo di elaborazione (*processing delay*) \* in genere pochi microsecondi, o anche meno  $\Box$  d<sub>queue</sub> = ritardo di accodamento (queuing delay) dipende dalla congestione  $\Box$  d<sub>trans</sub> = ritardo di trasmissione (*transmission delay*) = L/R, significativo sui collegamenti a bassa velocità  $\Box$  d<sub>prop</sub> = ritardo di propagazione (*propagation delay*) da pochi microsecondi a centinaia di millisecondi

## Ritardo di accodamento

- $\Box$  R=frequenza di trasmissione (bps)
- $\Box$  L=lunghezza del pacchetto (bit)
- a=tasso medio di arrivo dei pacchetti

#### La/R = intensità di traffico

- La/R ~ 0: poco ritardo
- $\Box$  La/R -> 1: il ritardo si fa consistente
- $\Box$  La/R > 1: più "lavoro" in arrivo di quanto possa essere effettivamente svolto, ritardo medio infinito!

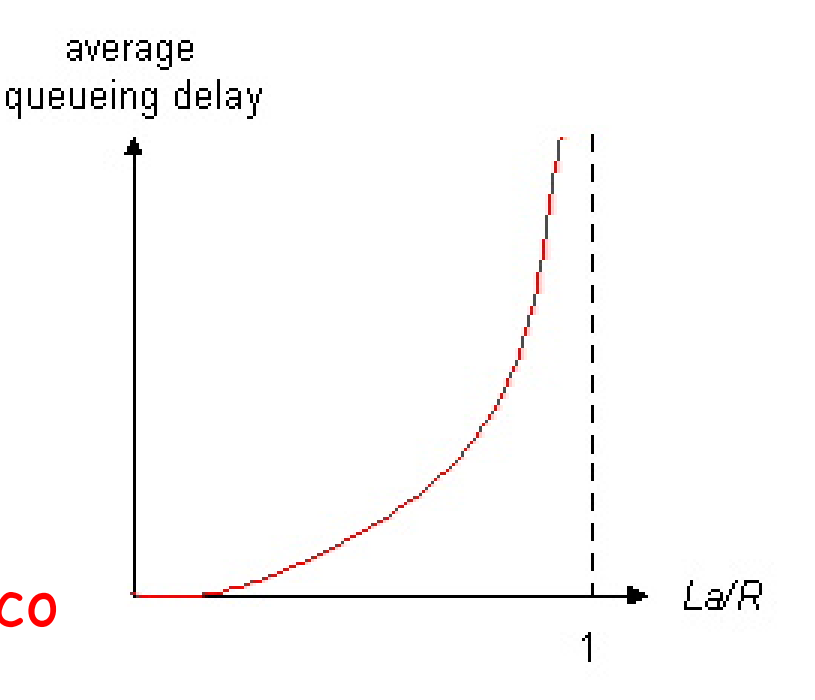

### Ritardi e percorsi in Internet

- Ma cosa significano effettivamente ritardi e perdite nella "vera" Internet?
- **Traceroute**: programma diagnostico che fornisce una misura del ritardo dalla sorgente al router lungo i percorsi Internet punto-punto verso la destinazione.
	- $\cdot$  invia tre pacchetti che raggiungeranno il router *i* sul percorso verso la destinazione
	- il router i restituirà i pacchetti al mittente
	- il mittente calcola l'intervallo tra trasmissione e risposta

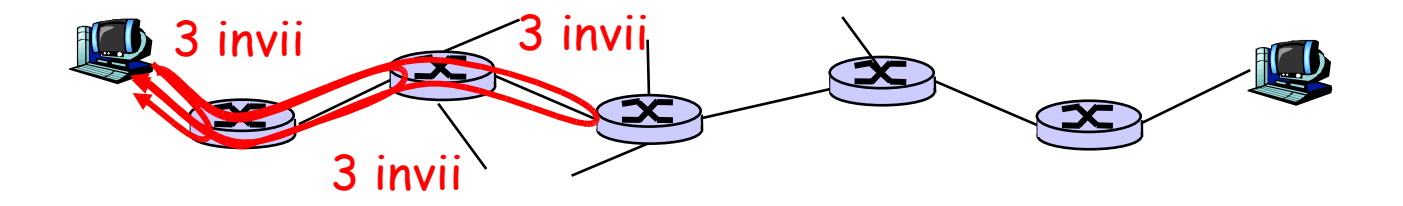

### Ritardi e percorsi in Internet

traceroute: da gaia.cs.umass.edu a www.eurecom.fr

Tre misure di ritardo da gaia.cs.umass.edu a cs-gw.cs.umass.edu

- 1 cs-gw (128.119.240.254) 1 ms 1 ms 2 ms 2 border1-rt-fa5-1-0.gw.umass.edu (128.119.3.145) 1 ms 1 ms 2 ms 3 cht-vbns.gw.umass.edu (128.119.3.130) 6 ms 5 ms 5 ms 4 jn1-at1-0-0-19.wor.vbns.net (204.147.132.129) 16 ms 11 ms 13 ms 5 jn1-so7-0-0-0.wae.vbns.net (204.147.136.136) 21 ms 18 ms 18 ms 6 abilene-vbns.abilene.ucaid.edu (198.32.11.9) 22 ms 18 ms 22 ms 7 nycm-wash.abilene.ucaid.edu (198.32.8.46) 22 ms 22 ms 22 ms 8 62.40.103.253 (62.40.103.253) 104 ms 109 ms 106 ms  $\leftarrow$ 9 de2-1.de1.de.geant.net (62.40.96.129) 109 ms 102 ms 104 ms 10 de.fr1.fr.geant.net (62.40.96.50) 113 ms 121 ms 114 ms 11 renater-gw.fr1.fr.geant.net (62.40.103.54) 112 ms 114 ms 112 ms collegamento transoceanico
- 12 nio-n2.cssi.renater.fr (193.51.206.13) 111 ms 114 ms 116 ms
- 13 nice.cssi.renater.fr (195.220.98.102) 123 ms 125 ms 124 ms
- 14 r3t2-nice.cssi.renater.fr (195.220.98.110) 126 ms 126 ms 124 ms
- 15 eurecom-valbonne.r3t2.ft.net (193.48.50.54) 135 ms 128 ms 133 ms
- 16 194.214.211.25 (194.214.211.25) 126 ms 128 ms 126 ms
- $17$  \* \* \*<br>10 \* \* \*

18

- \* significa nessuna risposta (risposta persa, il router non risponde)
- 19 fantasia.eurecom.fr (193.55.113.142) 132 ms 128 ms 136 ms

## Perdita di pacchetti

- una coda (detta anche buffer) ha capacità finita
- $\Box$  quando il pacchetto trova la coda piena, viene scartato (e quindi va perso)
- il pacchetto perso può essere ritrasmesso dal nodo precedente, dal sistema terminale che lo ha generato, o non essere ritrasmesso affatto

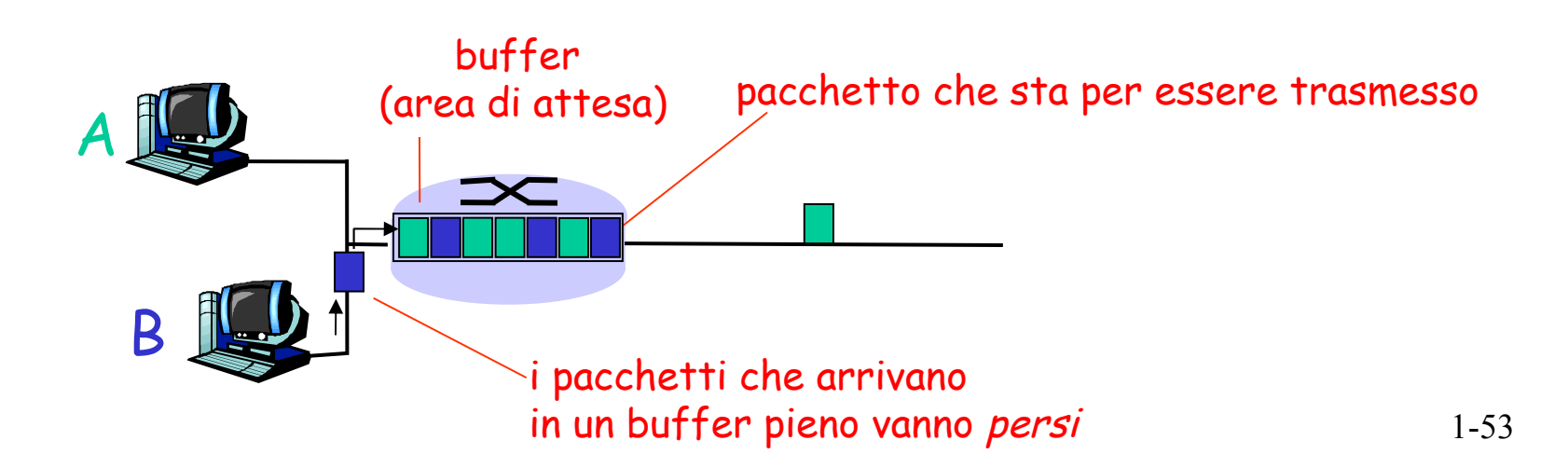

# Throughput

- □ throughput: frequenza (bit/unità di tempo) alla quale i bit sono trasferiti tra mittente e ricevente
	- \* instantaneo: in un determinato istante
	- medio: in un periodo di tempo più lungo

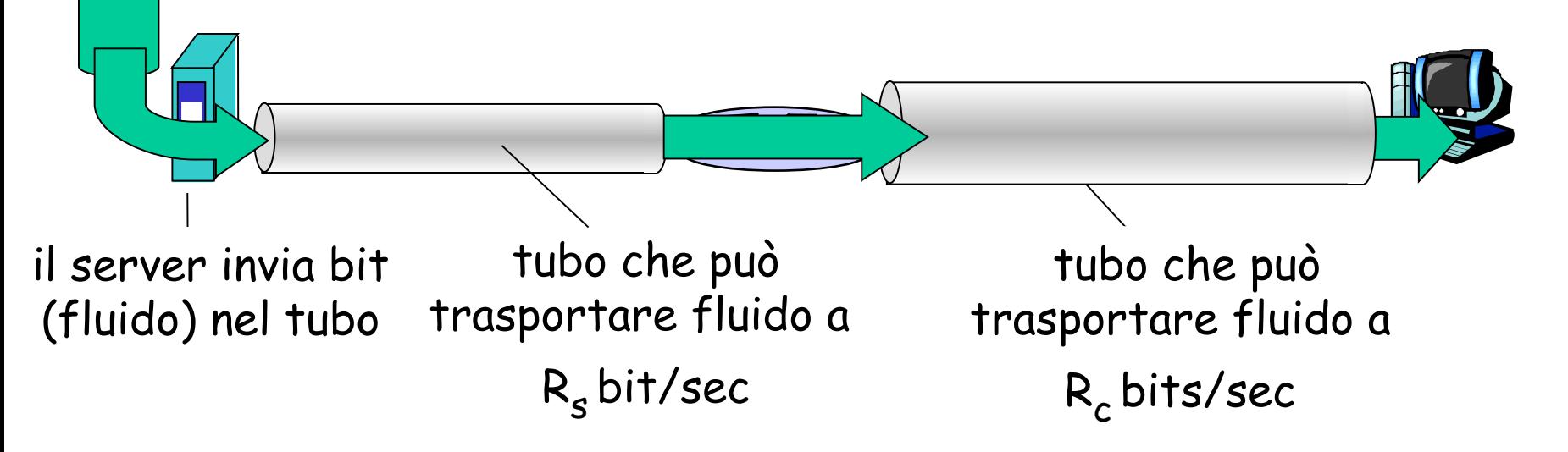

# Throughput (segue)

 $\Box R_s \triangle R_c$  Qual è il throughput medio end to end?

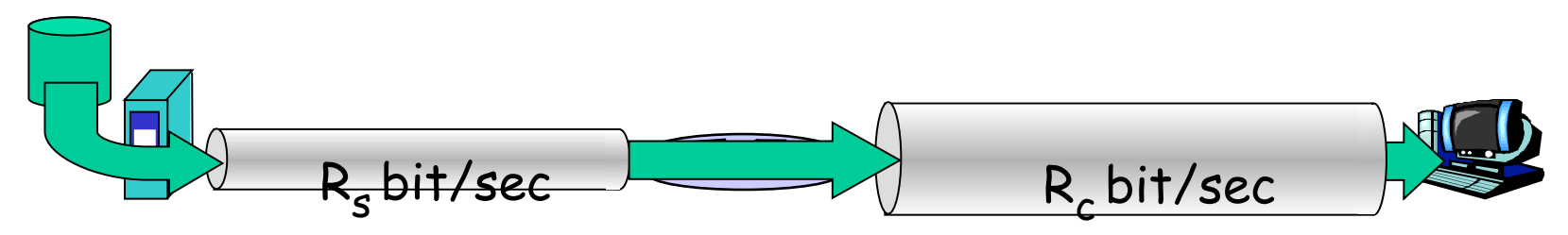

 $\Box R_s$  >  $R_c$  Qual è il throughput medio end to end? R<sub>s</sub> bit/sec R<sub>c</sub> bit/sec

#### Collo di bottiglia

Collegamento su un percorso punto-punto che vincola un throughput end to end

## Throughput: scenario Internet

- $\Box$  throughput end to end per ciascuna connessione:  $min(R_c, R_s, R/10)$
- $\Box$  in pratica:  $R_c$  o  $R_s$  è spesso nel collo di bottiglia

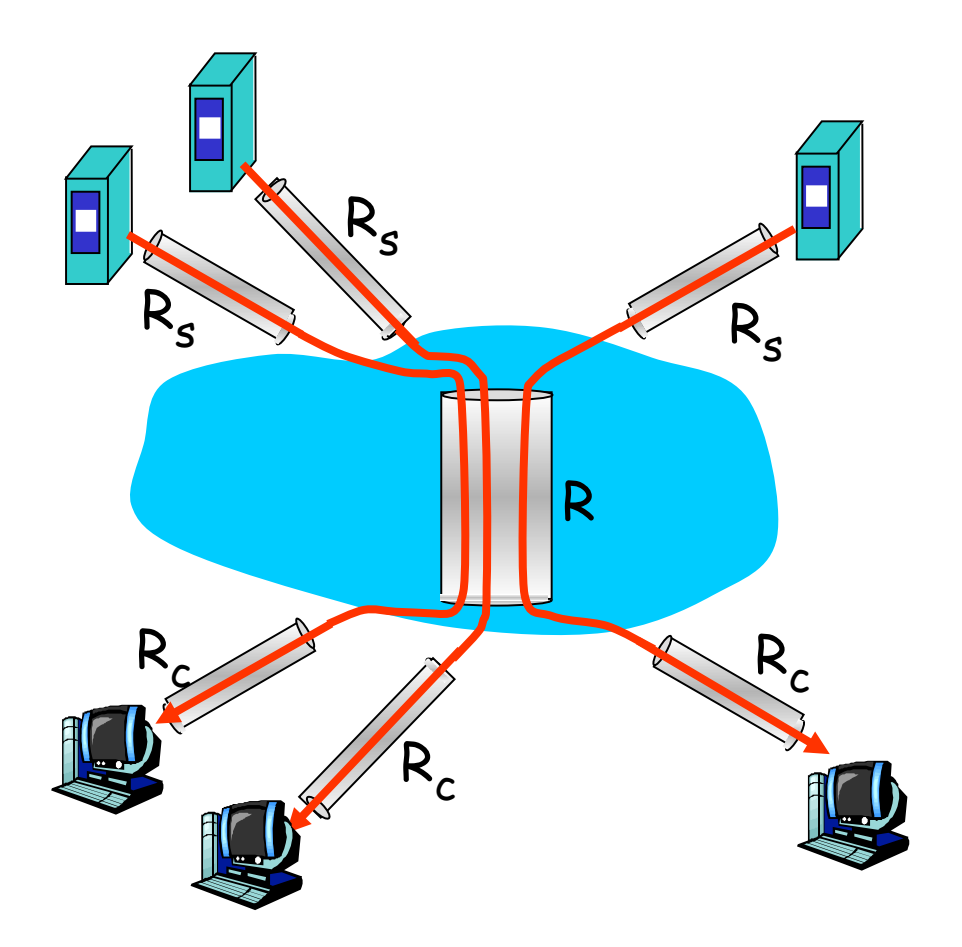

10 collegamenti (equamente) condivisi collegamento collo di bottiglia R bit/sec

# Capitolo 1: roadmap

- 1.1 Cos'è Internet?
- 1.2 Ai confini della rete
	- sistemi terminali, reti di accesso, collegamenti
- 1.3 Il nucleo della rete
	- commutazione di circuito e di pacchetto, struttura della rete
- 1.4 Ritardi, perdite e throughput nelle reti a commutazione di pacchetto

1.5 Livelli di protocollo e loro modelli di servizio

- 1.6 Reti sotto attacco: la sicurezza
- 1.7 Storia del computer networking e di Internet

# Livelli di protocollo

#### Le reti sono complesse!

- molti "pezzi":
	- \* host
	- \* router
	- svariate tipologie di mezzi trasmissivi
	- applicazioni
	- protocolli
	- hardware, software

### Domanda:

C'è qualche speranza di organizzare l'architettura delle reti?

O almeno la nostra trattazione sulle reti?

### Organizzazione di un viaggio aereo

biglietto (acquisto)

bagaglio (check-in)

gate (imbarco)

pista di decollo

rotta aerea

biglietto(lamentele)

bagaglio(ritardo)

gate (uscita)

pista di atterraggio

rotta aerea

una serie di passi successivi

rotta aerea

## Stratificazione delle funzionalità di una linea aerea

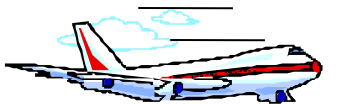

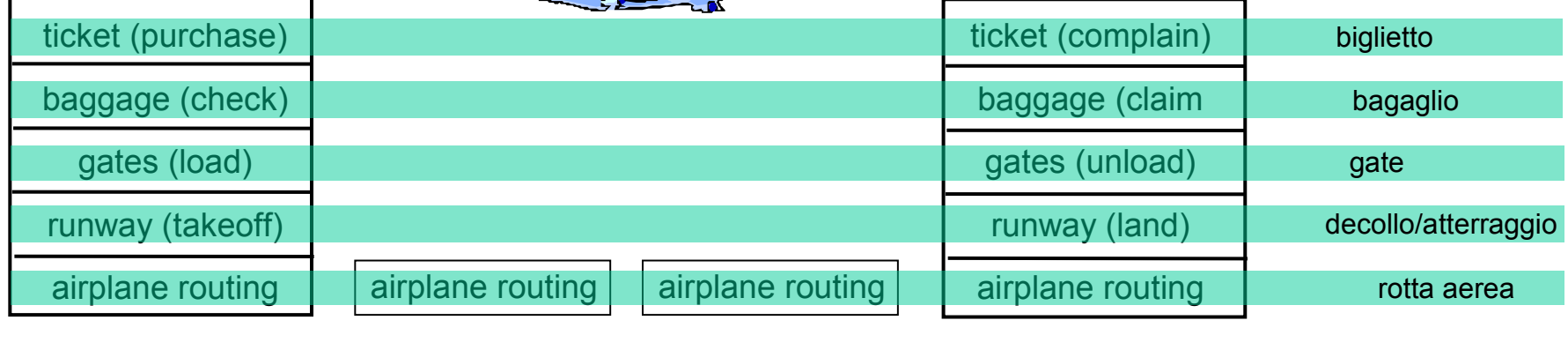

aeroporto di partenza aeroporto di arrivo centri intermedi di controllo del traffico

#### Livelli: ciascun livello realizza un servizio

- effettuando determinate azioni all'interno del livello stesso
- utilizzando i servizi del livello immediatamente inferiore

## Perché la stratificazione?

#### Quando si ha a che fare con sistemi complessi:

- Una struttura "esplicita" consente l'identificazione dei vari componenti di un sistema complesso e delle loro inter-relazioni
	- analisi del modello di riferimento a strati
- $\Box$  La modularizzazione facilita la manutenzione e l'aggiornamento di un sistema
	- modifiche implementative al servizio di uno dei livelli risultano trasparenti al resto del sistema
	- es.: modifiche nelle procedure effettuate al gate non condizionano il resto del sistema
- Il modello a strati può essere considerato dannoso?

# Pila di protocolli Internet

- $\Box$  applicazione: di supporto alle applicazioni di rete FTP, SMTP, HTTP
- $\Box$  trasporto: trasferimento dei messaggi a livello di applicazione tra il modulo client e server di un'applicazione
	- TCP, UDP
- $\Box$  rete: instradamento dei datagrammi dall'origine al destinatario
	- IP, protocolli di instradamento
- $\Box$  link (collegamento): instradamento dei datagrammi attaverso una serie di commutatori di pacchetto
	- PPP, Ethernet
- $\Box$  fisico: trasferimento dei singoli bit

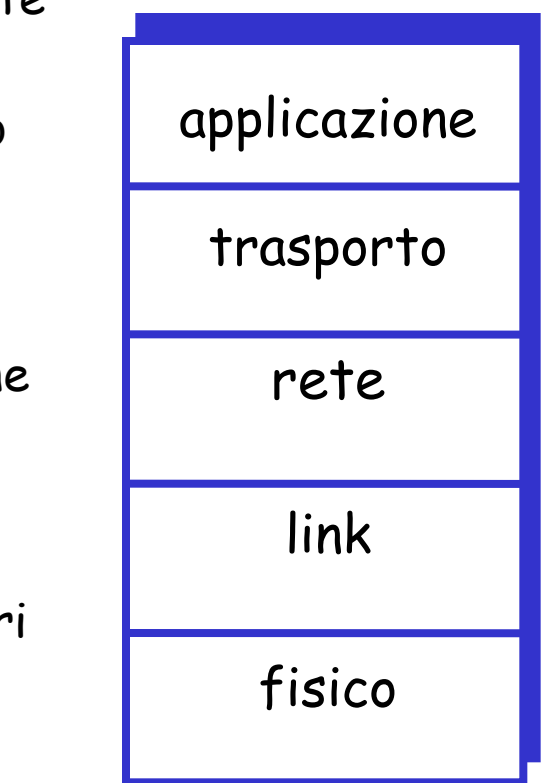

## Modello di riferimento ISO/OSI

- presentazione: consente alle applicazioni di interpretare il significato dei dati (es. cifratura, compressione, convenzioni specifiche della macchina)
- □ *sessione:* sincronizzazione, controllo, recupero dei dati
- La pila Internet è priva di questi due livelli!
	- questi servizi, se necessario, possono essere implementati nelle applicazioni
	- sono necessari?

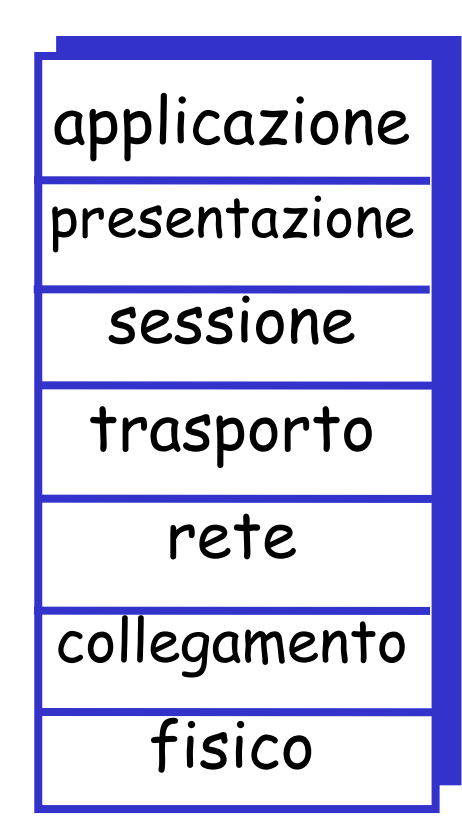

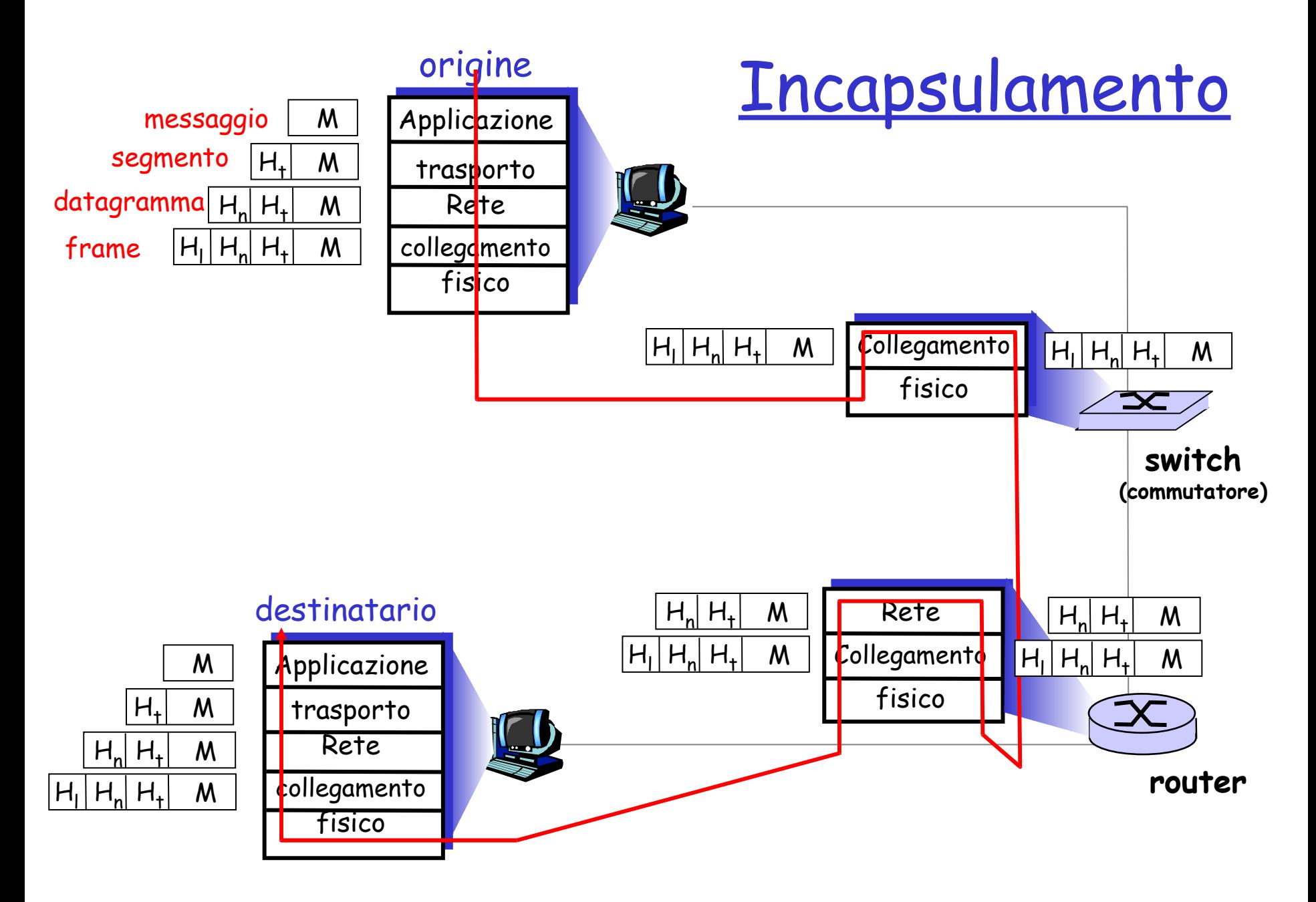

# Capitolo 1: roadmap

- 1.1 Cos'è Internet?
- 1.2 Ai confini della rete
	- sistemi terminali, reti di accesso, collegamenti
- 1.3 Il nucleo della rete
	- commutazione di circuito e di pacchetto, struttura della rete
- 1.4 Ritardi, perdite e throughput nelle reti a commutazione di pacchetto
- 1.5 Livelli di protocollo e loro modelli di servizio
- 1.6 Reti sotto attacco: la sicurezza
- 1.7 Storia del computer networking e di Internet

## Sicurezza di rete

Il campo della sicurezza di rete si occupa di:

- malintenzionati che attaccano le reti di calcolatori
- come difendere le reti dagli attacchi
- come progettare architetture immuni da attacchi
- $\Box$  Internet non fu inizialmente progettato per la sicurezza
	- Visione originaria: "un gruppo di utenti che si fidavano l'uno dell'altro collegati a una rete trasparente"
	- I progettisti del protocollo Internet stanno recuperando
	- Un occhio alla sicurezza in tutti i livelli

### I malintenzionati installano malware negli host attraverso Internet

 Il malware può raggiungere gli host attraverso virus, worm, o cavalli di Troia.

- Malware di spionaggio può registrare quanto viene digitato, i siti visitati e informazioni di upload.
- Gli host infettati possono essere "arruolati" in botnet, e usati per lo spamming e per gli attacchi di DDoS.
- Il malware è spesso auto-replicante: da un host infettato può passare ad altri host

### I malintenzionati installano malware negli host attraverso Internet

#### Cavalli di Troia

- Parte nascosta di un software utile
- Oggi si trova spesso su alcune pagine web (Active-X, plugin)...

#### Virus

- L'infezione proviene da un oggetto ricevuto (attachment di e-mail), e mandato in esecuzione
- Auto-replicante: si propaga da solo ad altri host e utenti

#### Worm:

- L'infezione proviene da un oggetto passivamente ricevuto che si auto-esegue
- Auto-replicante: si propaga da solo ad altri host e utenti

Worm Sapphire : scans/sec aggregati nei primi 5 minuti di diffusione (CAIDA, UWisc data)

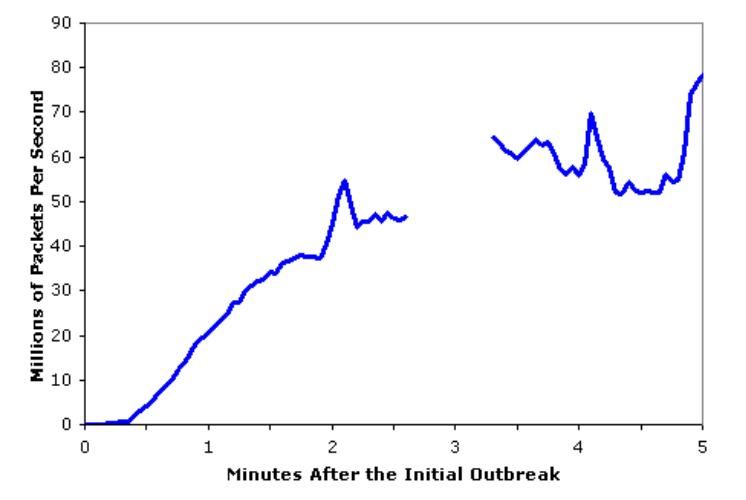

### I malintenzionati attaccano server e infrastrutture di rete

- Negazione di servizio (DoS): gli attaccanti fanno sì che le risorse (server, ampiezza di banda) non siano più disponibili al traffico legittimo sovraccaricandole di traffico artefatto
- 1. Selezione dell'obiettivo
- 1. Irruzione negli host attraverso la rete
- 1. Invio di pacchetti verso un obiettivo da parte degli host compromessi

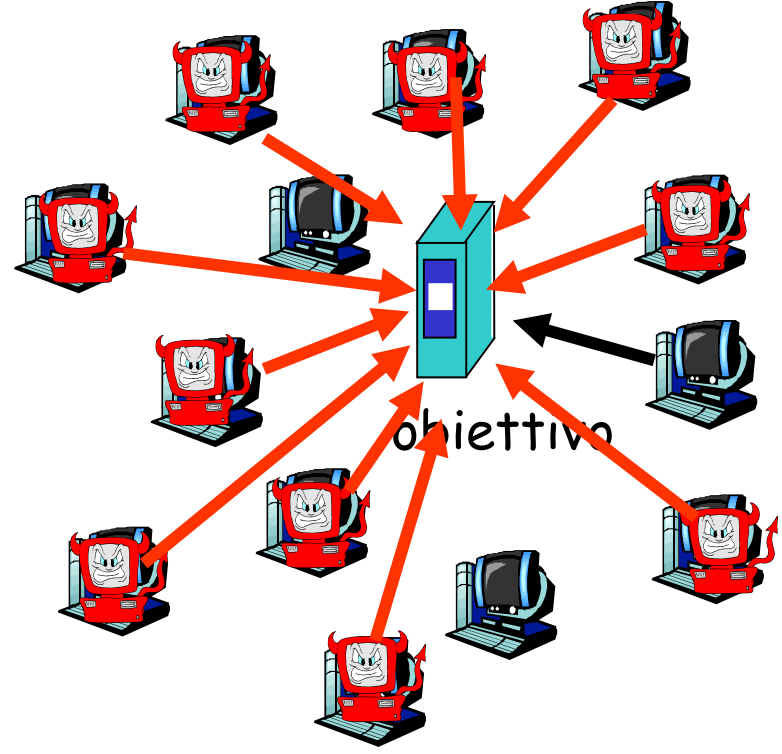

### I malintenzionati analizzano i pacchetti

Analisi dei pacchetti (packet sniffing):

- media broadcast (Ethernet condivisa, wireless)
- un'interfaccia di rete legge/registra tutti i pacchetti (password comprese!) che l'attraversano

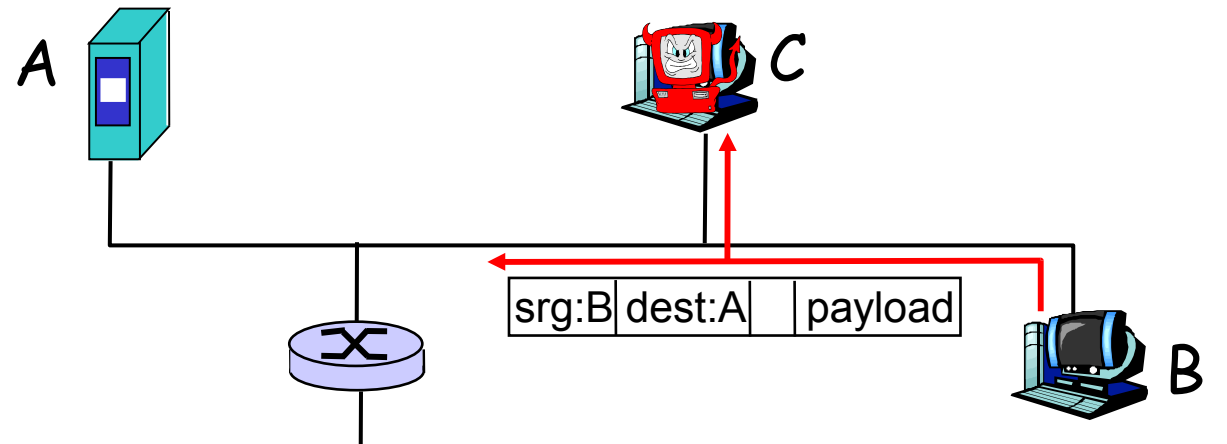

**Il software usato per il Laboratorio alla fine di** questo capitolo è un packet-sniffer (gratis!)

## I malintenzionati usano indirizzi sorgente falsi

#### $\Box$  *IP spoofing:* invio di pacchetti con un indirizzo sorgente falso

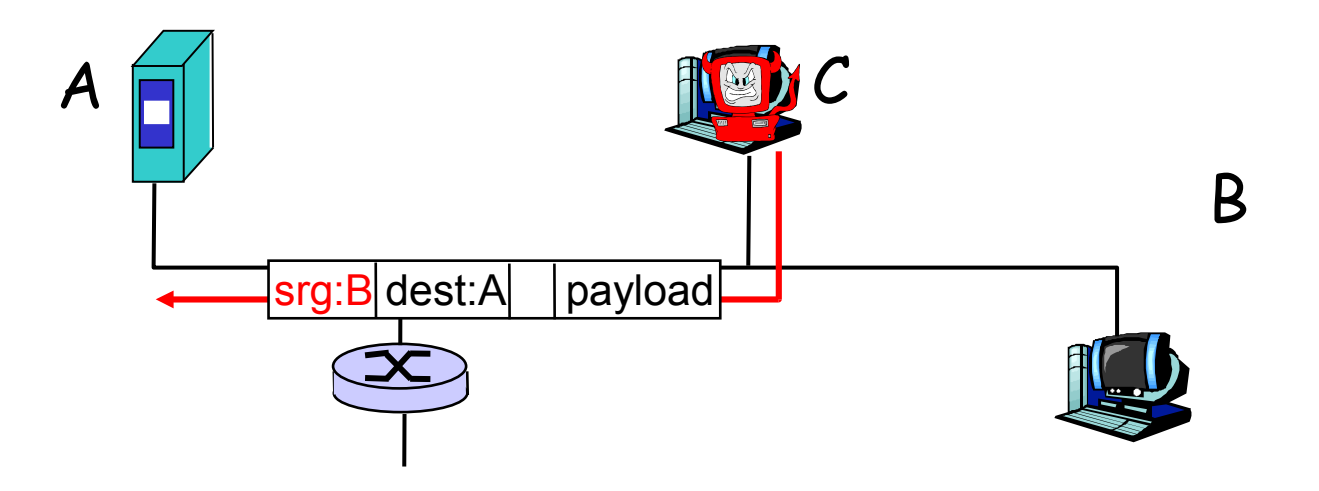

## I malintenzionati registrano e riproducono

Precord-and-playback: "sniffano" dati sensibili (password, ad esempio), per poi utilizzarli in un secondo tempo

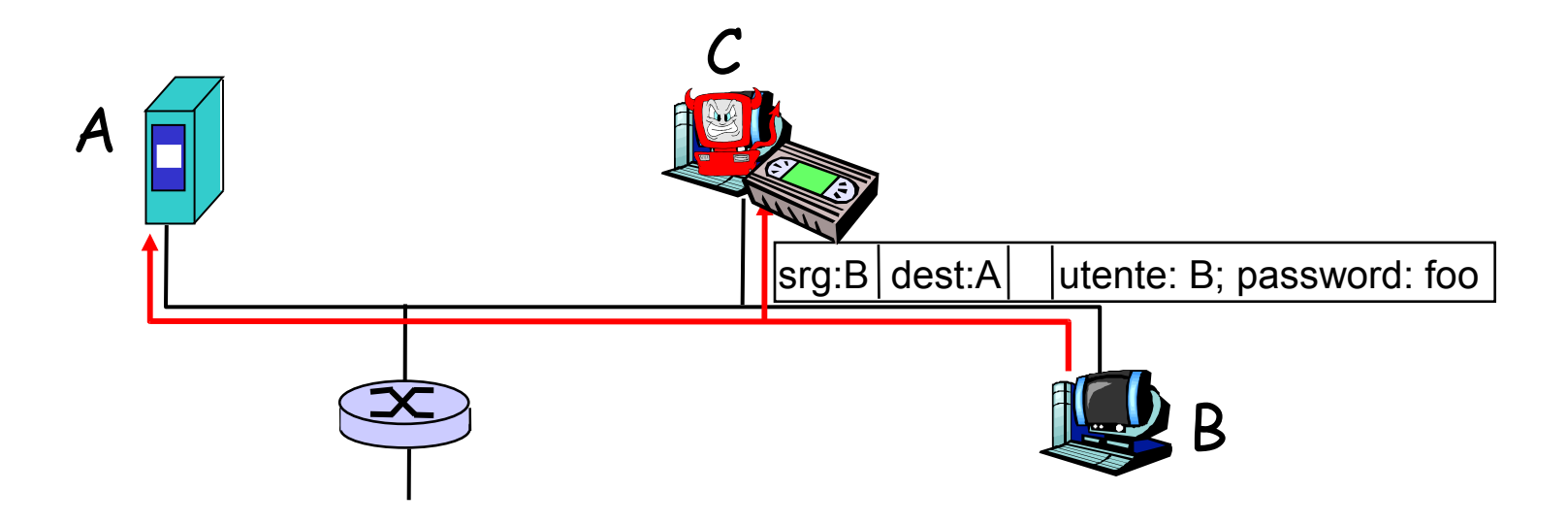
# Sicurezza di rete

- Maggiore approfondimento nel seguito di questo libro
- Capitolo 8: interamente dedicato alla sicurezza
- Tecniche crittografiche: utilizzi ovvî e utilizzi non così ovvî

# Capitolo 1: roadmap

- 1.1 Cos'è Internet?
- 1.2 Ai confini della rete
	- sistemi terminali, reti di accesso, collegamenti
- 1.3 Il nucleo della rete
	- commutazione di circuito e di pacchetto, struttura della rete
- 1.4 Ritardi, perdite e throughput nelle reti a commutazione di pacchetto
- 1.5 Livelli di protocollo e loro modelli di servizio
- 1.6 Reti sotto attacco: la sicurezza
- 1.7 Storia del computer networking e di Internet

### 1961-1972: sviluppo della commutazione di pacchetto

- 1961: Kleinrock la teoria delle code dimostra l'efficacia dell'approccio a commutazione di pacchetto
- 1964: Baran uso della commutazione di pacchetto nelle reti militari
- 1967: il progetto ARPAnet viene concepito dall'Advanced Research Projects Agency
- 1969: primo nodo operativo ARPAnet

#### $\Box$  1972:

- dimostrazione pubblica di ARPAnet
- NCP (Network Control Protocol), primo protocollo tra nodi
- Primo programma di posta elettronica
- ARPAnet ha 15 nodi

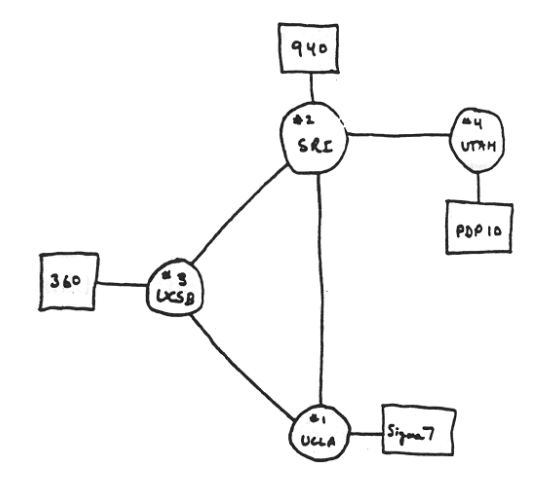

### 1972-1980: Internetworking e reti proprietarie

- □ 1970: rete satellitare ALOHAnet che collega le università delle Hawaii
- 1974: Cerf e Kahn architettura per l'interconnessione delle reti
- □ 1976: Ethernet allo Xerox PARC
- Fine anni '70: architetture proprietarie: DECnet, SNA, XNA
- Fine anni '70: commutazione di pacchetti: ATM ante-litteram
- 1979: ARPAnet ha 200 nodi
- Le linee guida di Cerf e Kahn sull'internetworking:
	- minimalismo, autonomia per collegare le varie reti non occorrono cambiamenti interni
	- modello di servizio best effort
	- \* router stateless
	- controllo decentralizzato

definiscono l'attuale architettura di Internet

1980-1990: nuovi protocolli, proliferazione delle reti

- 1983: rilascio di TCP/IP
- 1982: definizione del protocollo smtp per la posta elettronica
- 1983: definizione del DNS per la traduzione degli indirizzi IP
- 1985: definizione del protocollo ftp
- 1988: controllo della congestione TCP
- nuove reti nazionali: Csnet, BITnet, NSFnet, Minitel
- 100.000 host collegati

1990-2000: commercializzazione, Web, nuove applicazioni

- Primi anni '90: ARPAnet viene dismessa
- 1991: NSF lascia decadere le restrizioni sull'uso commerciale di NSFnet
- Primi anni '90: il Web
	- ipertestualità [Bush 1945, Nelson 1960's]
	- HTML, HTTP: Berners-Lee
	- 1994: Mosaic, poi Netscape
- $\Box$  Fine '90 : commercializzazione del Web

Fine anni '90 – 2007:

- arrivano le "killer applications": messaggistica istantanea, condivisione di file P2P
- $\Box$  sicurezza di rete
- 50 milioni di host, oltre 100 milioni di utenti
- velocità nelle dorsali dell'ordine di Gbps

#### 2008:

- $\Box \sim 500$  milioni di host
- Voice, Video over IP
- Applicazioni P2P: BitTorrent (condivisione di file) Skype (VoIP), PPLive (video)...
- □ Più applicazioni: YouTube, gaming
- wireless, mobilità

# Riassunto

#### Abbiamo visto un sacco di argomenti!

- Panoramica di Internet
- Cos'è un protocollo?
- Ai confini e nel cuore delle reti
	- Commutazione di pacchetto e commutazione di circuito
	- Struttura di Internet
- **P** Prestazioni: perdite, ritardo, throughput
- □ Stratificazioni e modelli di servizio
- □ Sicurezza
- $\Box$  Cenni storici

#### Adesso siete in grado di:

- **Q** contestualizzare, fornire una panoramica sulle reti, avere un'idea precisa di che cosa si intende per "networking"
- maggiori approfondimenti e dettagli nei prossimi capitoli!